UNIVERSIDADE TECNOLÓGICA FEDERAL DO PARANÁ COORDENAÇÃO DE ENGENARIA DE PRODUÇÃO CURSO DE GRADUAÇÃO EM ENGENHARIA DE PRODUÇÃO

LUIZ ANDRÉ DOMINGUES

# **PROPOSTA DE IMPLANTAÇÃO DE UM SISTEMA DE APURAÇÃO DE CUSTOS EM UMA EMPRESA PRESTADORA DE SERVIÇOS**

**TRABALHO DE DIPLOMAÇÃO**

MEDIANEIRA 2016

LUIZ ANDRÉ DOMINGUES

# **PROPOSTA DE IMPLANTAÇÃO DE UM SISTEMA DE APURAÇÃO DE CUSTOS EM UMA EMPRESA PRESTADORA DE SERVIÇOS**

**TRABALHO DE DIPLOMAÇÃO**

Trabalho de conclusão de curso apresentado ao Curso de Graduação, em Engenharia de Produção, da Universidade Tecnológica Federal do Paraná, como requisito parcial à disciplina de TCC2.

Orientador: Prof. Dr. Lotario Fank

MEDIANEIRA 2016

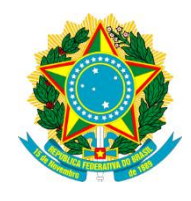

MINISTÉRIO DA EDUCAÇÃO **UNIVERSIDADE TECNOLÓGICA FEDERAL DO PARANÁ** CAMPUS MEDIANEIRA

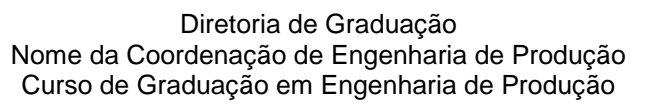

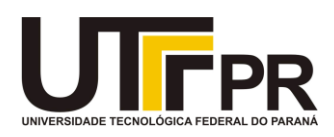

# **TERMO DE APROVAÇÃO**

# **PROPOSTA DE IMPLANTAÇÃO DE UM SISTEMA DE APURAÇÃO DE CUSTOS EM UMA EMPRESA PRESTADORA DE SERVIÇOS**

Por

LUIZ ANDRÉ DOMINGUES

Este trabalho de conclusão de curso foi apresentado em 25 de novembro de 2016 como requisito para a obtenção do titulo de Bacharel em Engenharia de Produção, da Universidade Tecnológica Federal do Paraná, Campus Medianeira. O candidato foi arguido pela Banca Examinadora composta pelos professores abaixo assinados. Após deliberação, a Banca Examinadora considerou o projeto para realização de trabalho de diplomação aprovado.

> \_\_\_\_\_\_\_\_\_\_\_\_\_\_\_\_\_\_\_\_\_\_\_\_\_\_\_\_\_\_\_\_\_\_\_\_\_\_ Lotario Fank Prof. Orientador

> \_\_\_\_\_\_\_\_\_\_\_\_\_\_\_\_\_\_\_\_\_\_\_\_\_\_\_\_\_\_\_\_\_\_\_\_\_\_ Peterson Diego Kunh Membro titular da banca

> > Luani Back Membro titular da banca

\_\_\_\_\_\_\_\_\_\_\_\_\_\_\_\_\_\_\_\_\_\_\_\_\_\_\_\_\_\_\_\_\_\_\_\_\_\_

- O Termo de Aprovação assinado encontra-se na Coordenação do Curso -

A Deus, aos meus pais, irmãos e aos meus amigos..*. companheiros* de todas as horas...

# **AGRADECIMENTOS**

A minha família, pela confiança e motivação.

Aos amigos e colegas, pela força e pela vibração em relação a esta jornada.

Ao Prof. Orientador, braço amigo de todas as etapas deste trabalho.

Aos professores e colegas de Curso, pois juntos trilhamos uma etapa importante de nossas vidas.

Aos profissionais entrevistados, pela concessão de informações valiosas para a realização deste estudo.

A todos que, com boa intenção, colaboraram para a realização e finalização deste trabalho.

#### **RESUMO**

DOMINGUES, Luiz André. **Proposta de implantação de um sistema de apuração de custos em uma empresa prestadora de serviços**. 2016. Trabalho de Conclusão de Curso de Bacharel em Engenharia de Produção - Universidade Tecnológica Federal do Paraná.

Este trabalho foi desenvolvido com objetivo analisar e formular uma proposta de um sistema de apuração de custos em uma empresa prestadora de serviços de consultoria agrícola e ambiental do oeste do Paraná, com a finalidade de disponibilizar informações que auxiliem no processo de gestão e possibilitar a formação adequada do preço de seus serviços. A coleta de dados necessários ocorreu através de visitas à empresa e entrevista *in loco* com a sócia responsável pela gestão financeira da mesma. O sistema proposto baseia-se em um modelo de custeio variável com mensuração do custo por hora de trabalho, onde primeiramente calculou-se a capacidade produtiva da empresa, para que em seguida fossem classificados os custos em três classes, fixos, variáveis e de mão de obra, encontrando assim o valor total da hora a ser cobrado, através da soma das divisões das classes de custos pela capacidade produtiva. Com base nas informações contidas nas planilhas coletadas na empresa foram calculados a margem de contribuição e o ponto de equilíbrio, dois importantes indicadores econômicofinanceiros de apoio à tomada de decisão. Desta maneira por meio desse estudo a empresa poderá utilizar-se dessas informações na escolha de uma por estratégias que contribuíram com a manutenção da mesma no mercado.

**Palavras-chave:** Custo; Apuração; Serviços.

## **ABSTRACT**

DOMINGUES, Luiz André. **Proposal of a determination cost system implementation in a service provider company**. 2016. Trabalho de Conclusão de Curso de Bacharel em Engenharia de Produção - Universidade Tecnológica Federal do Paraná.

This project was developed with the objective of analyzing and formulating a cost determination system proposal in an environmental and agricultural advisory service provider company, located in the western part of the state of Paraná. The system makes supporting data accessible for the management process and calculation for proper services charging. The collection of the data occurred through visits to the company and interviews within the facility with the partner responsible for the business' financial management. The system proposed is based on a variable costing model with cost measuring per hour worked, which foremost calculated the company's productive capability, so cost could subsequently be classified into three classes: fixed, variables and manual labor costs. Through this finding the hourly total base cost to be charged through the sum of the division of costs classes by productive capability. Once base cost was calculated, the use of the *mark-up* was suggested for pricing. Through the collected data the contribution margin and the break-even-point were also calculated; both important economic-financial indicators that support the decision-making.

**Key-words:** Cost; Determination; Services.

# **LISTA DE ILUSTRAÇÕES**

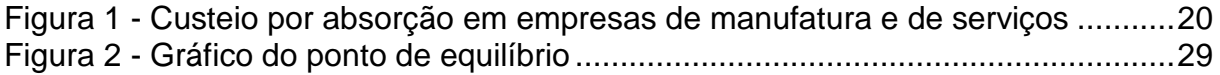

# **LISTA DE GRÁFICOS**

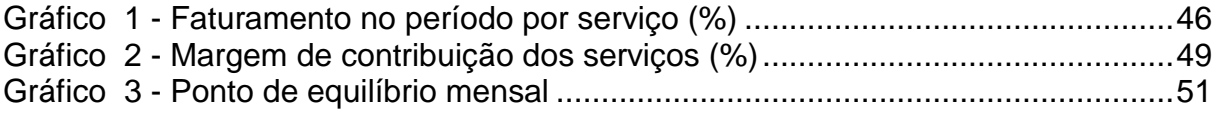

# **LISTA DE QUADROS**

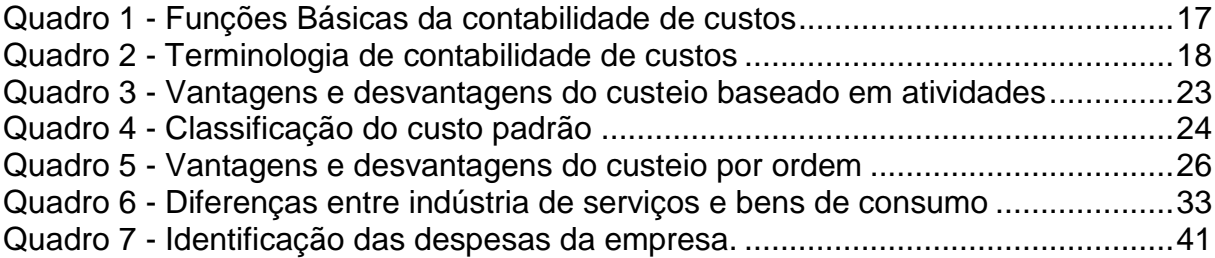

# **LISTA DE TABELAS**

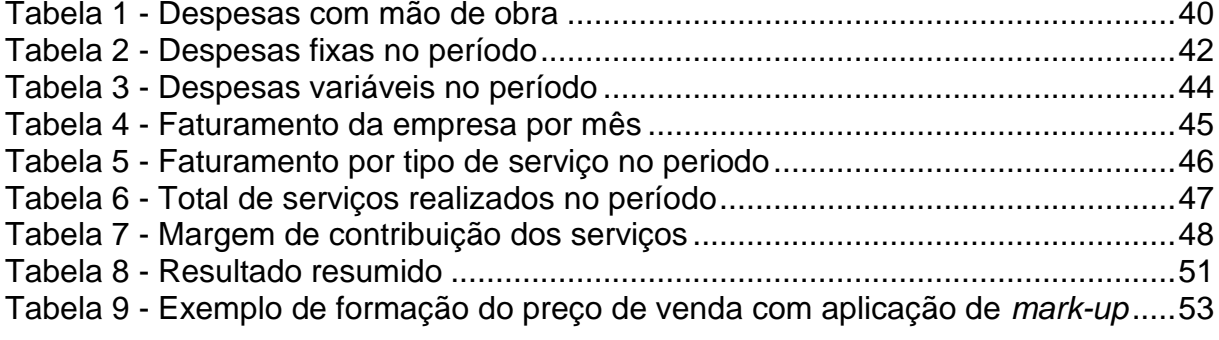

# **LISTA DE SIGLAS**

- MC Margem de Contribuição<br>RV Vendas Totais
- RV Vendas Totais<br>CV Custo Variável
- CV Custo Variável Total<br>MC/U Margem de Contribui
- Margem de Contribuição Unitária
- PV/U Preço de Venda Unitário
- CV/U Custo Variável Unitário<br>PEC Ponto de Equilíbrio Con
- PEC Ponto de Equilíbrio Contábil<br>PEE Ponto de Equilíbrio Econômi
- Ponto de Equilíbrio Econômico
- PEF Ponto de Equilíbrio Financeiro
- MOD Mão de Obra Direta
- MD Materiais Diretos
- CIF Custo Direto de Fabricação
- CAR Cadastro Ambiental Rural
- RLO Renovação de Licença de Operação<br>
IPTU Imposto Predial e Territorial Urbano
- Imposto Predial e Territorial Urbano
- EPI Equipamento de Proteção Individual
- FGTS Fundo de Garantia por Tempo de Serviço
- INSS Instituto Nacional de Seguro Social
- CREA Conselho Regional de Engenharia e Arquitetura

# **SUMÁRIO**

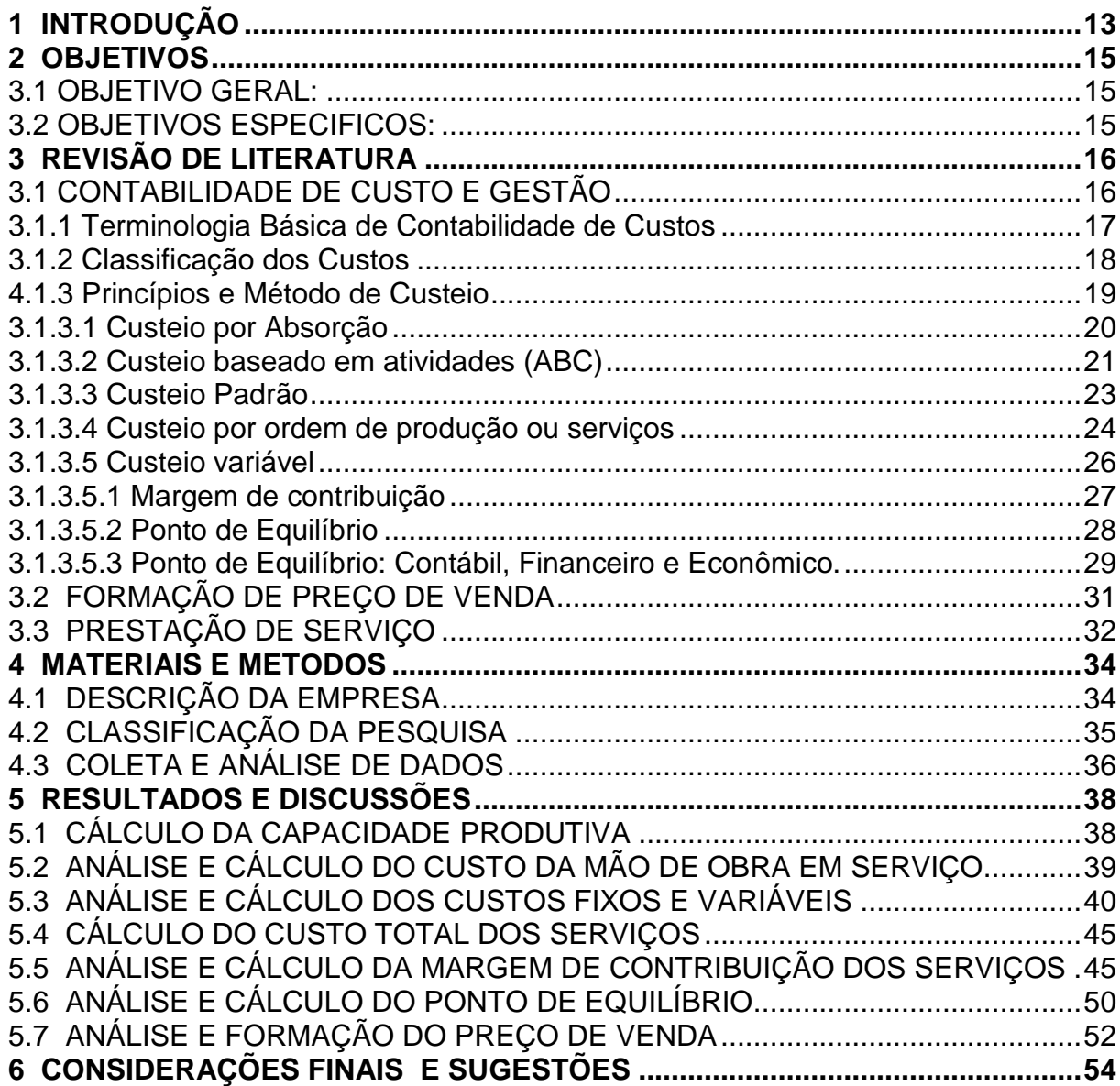

#### **1 INTRODUÇÃO**

A transformação econômica, politica e tecnológica acarretada pela revolução industrial, juntamente com o aumento da complexidade de operações e processos, evidenciou a carência por conhecimento em apuração dos custos finais do produto. Assim através da necessidade das indústrias, surge derivada da contabilidade financeira, a contabilidade de custos, uma ferramenta indispensável para a tomada de decisão, e não menos importante para controle e avaliação do valor de estoques de produtos acabados e em processos.

Desta forma, o uso do conhecimento da contabilidade de custos nos momentos de decisão se torna imprescindível, pois promove o uso racional de recursos e capacidade, eliminando gastos desnecessários e maximizando os resultados. Martins (2003), cita que devido o aumento dessa competição as empresas não podem basear os preços de seus produtos e serviço apenas com os custos incorridos, mais sim com base nos preços praticados pelo mercado.

Segundo Bruni e Famá (2012), o conhecimento do custo de um produto ou serviço é vital para se conhecer o seu preço final, saber se o mesmo e rentável ou não, desta forma gerando informação para uma possível tomada de decisão.

De acordo com Martins (2003), no que diz respeito a controle, a principal função de uma apuração de custos é fornecer dados e informações para o estabelecimento de padrões, orçamentos e outras formas de previsões, e em seguida utilizar as informações para acompanhar o ocorrido com fins de comparação com períodos passados.

Quantificar informações referentes a custos em empresas prestadoras de serviços muitas vezes pode ser encarada como uma tarefa um pouco complicada, assim sendo deixada de lado e sendo utilizada em seu lugar a experiência e o tempo de trabalho na área para decidir sobre a prática do preço de venda.

Na empresa em questão, a não apuração dos custos dificulta o planejamento e controle de gastos e despesas, como também impossibilita uma precificação adequada de seus serviços. Desta forma para atender as suas necessidades é indispensável o uso de um sistema de apuração de custos adequado, sendo esse sistema uma ferramenta de importância vital para um bom desempenho frente sua concorrência e indispensável para tomadas de decisões de caráter gerencial.

A grande dificuldade por eles encontrada é organizar essas informações relativas ao custo dos serviços prestados, para que propiciem condições satisfatórias de análise e auxiliem no processo de tomada de decisões.

Nesse sentido este trabalho poderá contribuir tanto no planejamento quanto no controle de todas as transações financeiras da empresa, que é o grande mérito de um sistema de apuração de custos bem estruturado. Assim, este estudo a ser realizado visa propor um processo de apuração de custos bem como estruturar as informações relativas a todos os aspectos financeiros envolvidos na prática da administração da empresa.

O estudo a ser realizado destina-se a alcançar um objetivo geral, sendo citado a seguir juntamente com os objetivos específicos.

#### 2.1 OBJETIVO GERAL:

Propor um sistema de apuração de custos para uma empresa prestadora de serviços.

### 2.2 OBJETIVOS ESPECIFICOS:

- a) Levantar e classificar os custos da prestação de serviços.
- b) Aplicar a metodologia de custeio variável na apuração de custos dos serviços.
- c) Organizar informações relativas aos custos para tomada de decisões.
- d) Propor um método de formação de preço de venda dos serviços.

#### **3 REVISÃO DE LITERATURA**

Com o intuito de mostrar a importância da gestão de custos, nessa secção serão introduzidos conceitos fundamentais para a compreensão do conteúdo a ser estudado, o assunto abordado tratará das terminologias básicas e de conceitos teóricos sobre os principais métodos de custeio encontrados na literatura de contabilidade de custos e gestão.

#### 3.1 CONTABILIDADE DE CUSTO E GESTÃO

Com o surgimento da indústria a tarefa de se avaliar estoques tornou-se bastante complexas, a principal preocupação foi fazer da contabilidade de custos uma forma de resolver problemas de mensuração de estoques e do resultado, e não a de fazer dela um instrumento de gestão. Porém segundo Crepaldi (2010), a contabilidade de custos evoluiu e modernizou-se, deixando de ser apenas uma auxiliar na avaliação de estoques e lucros, para torna-se um dos principais e mais importantes instrumentos de controle e de suporte à tomada de decisões.

Devido o crescimento desordenado de empresas e de seus processos produtivos, Martins (2010), cita que aumento da distância entre administrador e ativos e pessoas administradas, foi um dos responsáveis por fazer a contabilidade de custos ser encarada como uma eficiente ferramenta de auxílio no desempenho dessa nova missão, que é a gerencial.

Martins (2010), cita que, a contabilidade de custos é considerada um meio pelo qual se gera informação de grande valor para tomadas de decisões como a introdução ou cortes de produtos, administração de vendas, opção de compra ou produção, etc.

Segundo Bruni e Famá (2012), a contabilidade de custos possui funções básicas, e estas devem atender a três razões primárias descritas no Quadro 1.

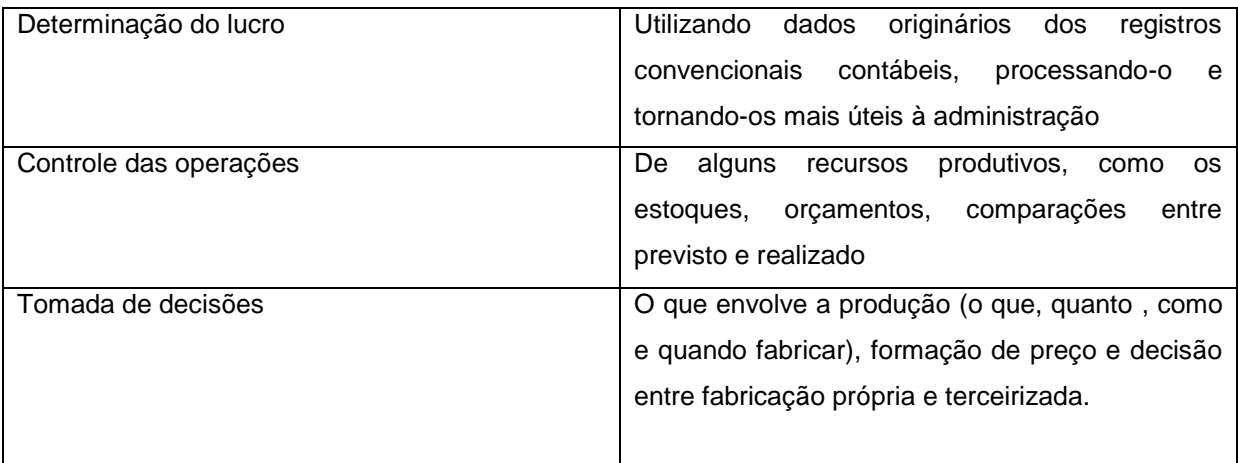

#### **Quadro 1- Funções Básicas da contabilidade de custos Fonte: Adaptado de Bruni e Famá (2012).**

Segundo Bornia (2010), a partir das informações geradas através das funções da contabilidade de custos, possibilita-se utiliza-las na tomada de decisão, maximizando os resultados e minimizando os desperdícios, utilizando-se da contabilidade de custos para seu gerenciamento de custos.

3.1.1 Terminologia Básica de Contabilidade de Custos

Para dar início ao estudo da contabilidade de custos é de extrema importância o conhecimento básico de seus termos, para que assim seja possível uma melhor compreensão de seu conteúdo. No Quadro 2, é abordado alguns dos conceitos e definições adotadas por MARTINS (2010).

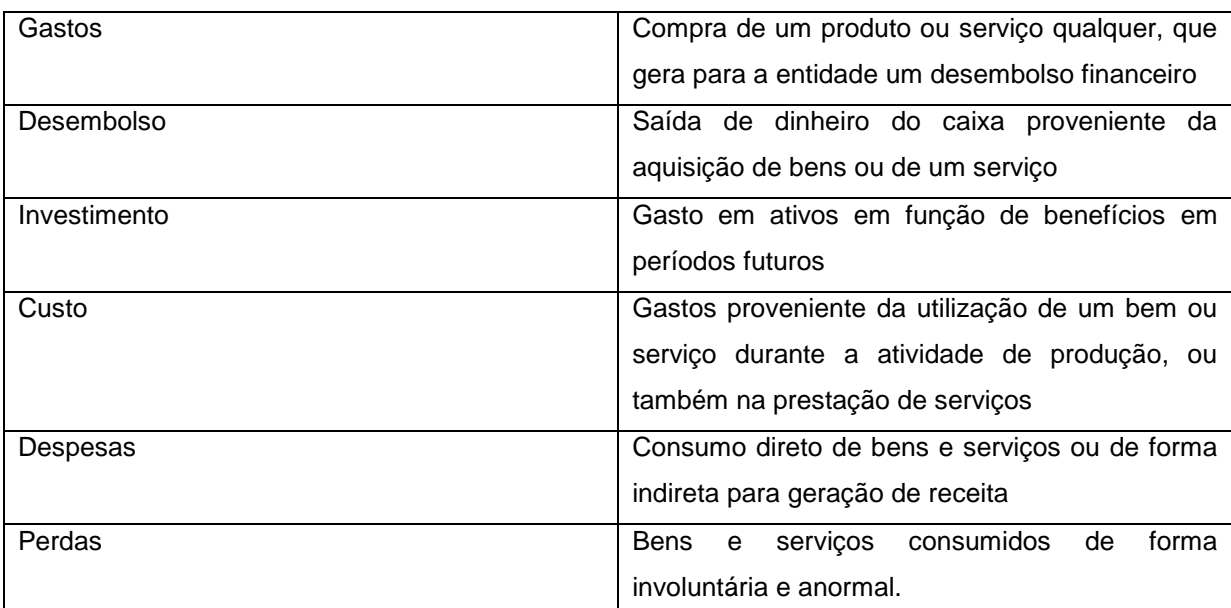

**Quadro 2 - Terminologia de contabilidade de custos Fonte: Adaptado de Martins (2010).**

3.1.2 Classificação dos Custos

Os custos podem principalmente ser classificados em diretos e indiretos devido a facilidade de alocação ou também classificados devido a sua variabilidade em fixos e variáveis, considerando o seu volume de produção.

a) "Custos Diretos: são os custos que podemos apropriar diretamente aos produtos, e variam com a quantidade produzida" (CREPALDI, 2010, p. 39).

b) "Custos Indiretos: são todos os custos que não podemos identificar diretamente com os produtos e se necessita de rateio para fazer a apropriação, não esta vinculado ao produto, mas ao processo produtivo" (CREPADI, 2010, p. 92).

Segundo Iudícibus e Marion (1999), existem custos que podem ser tratados como direto ou indireto, como é o caso da energia elétrica que caso haja um marcador por máquina pode-se calcular o consumo por produto, o mesmo pode ocorrer com a depreciação caso fosse calculada por volume.

Para Bornia (2010), os custos indiretos estão cada vez mais importantes nas empresas modernas, sendo a alocação dos mesmos temas de crescente importância.

c) "Custos Fixos: é o custo em que o volume da atividade da empresa se mantem inalterado dentro de certos limites, como período de tempo e capacidade

instalada" (IUDICIBUS; MARION, 1999, p. 197).

Para Bruni e Famá (2012), os custos fixos possuem uma característica interessante, quando calculados em função de uma economia de escala se tornam variáveis. E embora assim chamado podem sofre alterações devida a inflação ou acréscimo de preços.

d) "Custos Variáveis: é o custo que se altera de acordo com o nível de atividade e volume de produção da empresa" (IUDICIBUS; MARION, 1999, p. 197).

Assim como os fixos, os custos variáveis também possuem uma curiosa característica segundo Bruni e Famá (2012), pois em sua forma unitária são comumente considerados como fixos.

3.1.3 Princípios e Método de Custeio

Principio de custeio para Bornia (2010, p. 34), "são filosofias básicas a serem seguidas pelos sistemas de custos". E para Crepaldi (2010), custeio é a técnica utilizada para a apropriação adequada dos custos e método, é o meio com o qual se obtém um determinado resultado. Sendo que o método de custeio adequado pode variar de acordo com as necessidades e finalidade do estudo.

Podendo ser citado como exemplo:

Por princípios de custos:

- a) Custeio variável.
- b) Custeio por absorção integral.
- e) Custeio por absorção ideal.

#### Por método de custeio:

- a) Custeio por ordem.
- b) Custeio padrão.
- c) Custeio Baseado em atividade (ABC).
- d) Rateio simples.

Para Crepaldi (2010), custeio por absorção é um método de custeio que tem por objetivo incorporar todos os custos incorridos durante as fases de produção, ou seja, cada unidade do produto que esta sendo fabricado ou serviço que esta sendo prestado "absorve" para si, ou recebe uma parcela dos custos, até que todo o valor aplicado seja totalmente distribuído de forma igualitária.

> Isto significa dizer que devem ser adicionados ao custo de produção os custos reais incorridos, obtidos através da contabilidade geral, e pelo sistema de absorção, o que significa a inclusão de todos os gastos relativos a produção, quer diretos, quer indiretos com relação a cada produto. (MARTINS; GELBCKE, 1981, p. 392).

A Figura 1 mostra o fluxograma do método de custeio por absorção em empresas de manufatura e de serviços.

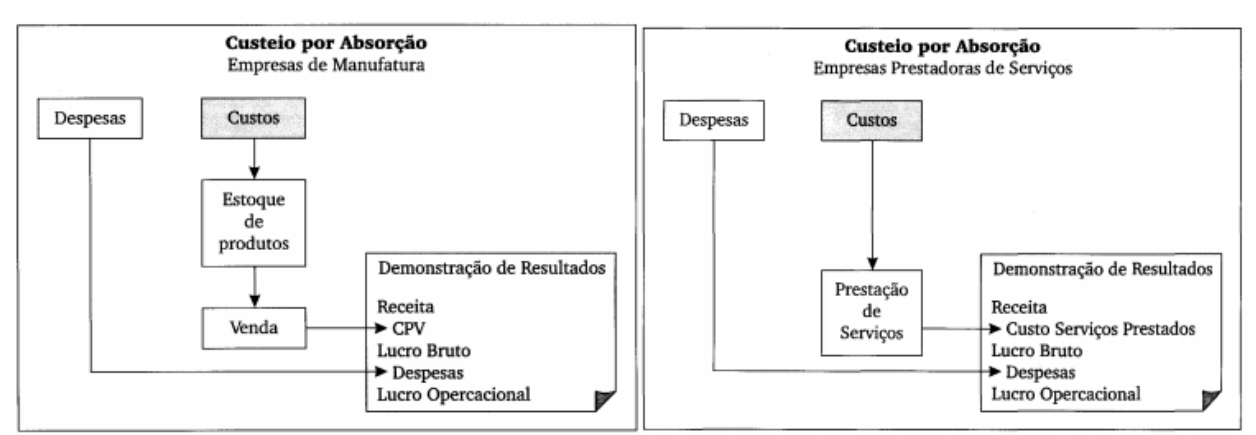

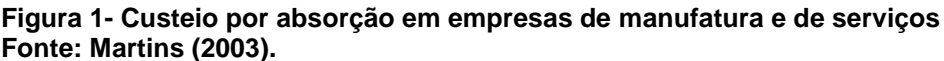

Padoveze (2006), cita que o custeio por absorção é o método fiscal e legal, que utiliza apenas os gastos do setor industrial para a composição do custo unitário do produto, e que possui como principais características:

- a) Utilizar os custos indiretos industriais;
- b) Usas os custos indiretos industriais, de acordo com os critérios apropriados de rateio;
- c) Não são utilizados gastos administrativos ou comerciais;
- d) A soma dos custos de produtos ou serviços vendidos dentro de um determinado período dá origem à rubrica custos dos produtos e serviços, na demonstração de resultados;

e) A soma dos produtos que não foram vendidos dá origem ao valor dos estoques no balaço patrimonial no final do período analisado.

Segundo Crepaldi (2010), esse método de custeio é derivado da aplicação dos princípios fundamentais da contabilidade, pois está em conformidade com o regime de competências e a confrontação de receitas e despesas.

Outra metodologia desenvolvida por Bornia é a distinção do custeio por absorção em custeio por absorção integral ou total e custeio por absorção ideal, onde discorre que no custeio por absorção integral, ou total:

> A totalidade dos custos (fixos e variáveis) é distribuída aos produtos. Esse sistema relaciona-se principalmente com a avaliação de estoques, ou seja, com o uso da contabilidade de custos como apêndice da contabilidade financeira, a qual se presta para gerar informações para usuários externos á empresa. Assim, podemos simplesmente identificar esse principio com o atendimento das exigências da contabilidade financeira para a avaliação de estoques. Muitas vezes, entretanto, suas informações são, também, utilizadas com fins gerenciais. (BORNIA, 2010, p. 35).

E para o custeio por absorção ideal, cita que:

Todos os custos (fixos e variáveis) também são computados como custos dos produtos. Porém, custos relacionados com insumos usados de forma não eficiente (desperdício) não são distribuídos aos produtos. O custeio por absorção ideal adapta-se particularmente ao auxilio do controle de custos e apoio ao processo de melhoria continua da empresa. A importância do custeio por absorção ideal e sua relação com a empresa moderna será ressaltada na próxima seção. (BORNIA, 2010, p. 36).

Para Padoveze (2006), um ponto relevante em relação ao custeio por absorção integral, é que independente da forma adotada na apropriação dos custos aos produto e serviço, o resultado final da apuração não se altera.

3.1.3.2 Custeio baseado em atividades (ABC)

Com a evolução da atividade industrial, o mercado se torna cada vez mais globalizado contribuindo para o aumento da concorrência e favorecendo o aumento significativo da oferta de bens e serviços de alta qualidade e custos baixos. Assim identificada essa necessidade de cortar custos através da redução de desperdícios e em paralelo melhorar os serviços oferecidos, foi desenvolvido uma importante ferramenta para auxiliar as decisões gerenciais e estratégicas, conhecido como custeio baseado em atividade.

> Um método de identifica um conjunto de custos para cada transação ou evento na organização e este age como um direcionador de custos, sendo assim os custos indiretos podem ser alocados aos produtos de acordo com o numero de eventos ou transações que os produtos geram ou consomem. (CREPALDI, 2010, p. 321).

A ideia inicial do custeio ABC segundo Bornia (2010), é a de tomar os custos de todas as atividades da empresa e compreender seu comportamento, encontrando bases que mostrem as relações entre o produto e essa atividade, sendo a atividade uma combinação de recursos humanos, materiais, tecnológicos e financeiros para se produzirem bens e serviços. Esse sistema é também conhecido pela semelhança de procedimentos com o método de centro de custos, porém o mesmo torna o cálculo de custos de produtos mais preciso, pois para muitos autores esse método supera um problema de inadequação pela apropriação dos custos indiretos aos produtos segundo bases de rateios arbitrarias.

Martins (2010), relata que a diferença do sistema ABC para os tradicionais, é a forma com que ele atribui os custos aos produtos, e que o grande desafio do sistema está na escolha dos direcionadores de custos. Sendo estes definidos segundo Crepaldi (2010), como "uma transação que determina quantidade de trabalho necessária para a produção de um determinado produto ou serviço e tem influencia na quantidade de recursos que serão necessários para essa atividade".

Martins (2010), destaca que o custeio baseado em atividades pode ser implementado na empresa sem que ocorra interferência no sistema contábil da mesma, podendo ser utilizado como um sistema paralelo ou apenas periodicamente.

O método ABC pode ser aplicado segundo Bruni e Famá (2012), seguindo as seguintes etapas:

- a) Identificação das atividades e de seus custos;
- b) Distribuição dos custos departamental ao custo da atividade;
- c) Identificação dos direcionadores de custos;
- d) Divisão do custo da atividade pelo direcionados de custos.

Este método apresenta ainda vantagens e desvantagens descritas segundo Crepaldi

#### (2010), no Quadro 3.

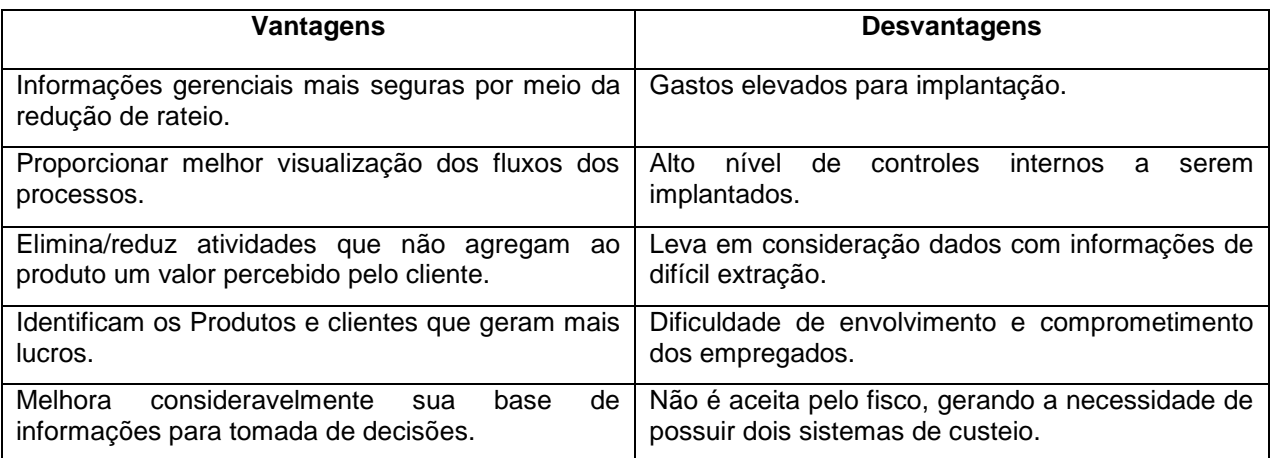

**Fonte: Adaptado de Crepaldi (2010). Quadro 3- Vantagens e desvantagens do custeio baseado em atividades**

#### 3.1.3.3 Custeio Padrão

Muito utilizado em empresas para avaliação de sua produção e estoque segundo Martins (2010), o custo padrão é um excelente instrumento para fins gerenciais, podendo ser aplicado utilizando o mesmo principio do custeio por absorção, como também ser utilizado com base no principio do custeio direto, porém não incluindo os custos fixos, entretanto este procedimento não tem sido aceito como principio contábil.

Tendo como um dos seus principais objetivos o planejamento e o controle dos custos, Bornia (2010), aponta que a ideia básica do custeio padrão é o fornecimento de um padrão de comportamento para os custos, definir os montantes para que no final da apuração seja possível realizar a comparação entre o que ocorreu de custos e o que deveria ter ocorrido. Assim através dessa comparação é possível definir os procedimentos em que consiste o custo padrão, sendo eles segundo Bornia (2010):

- a) Fixar um custo padrão, no qual esse servirá como referência para análise dos custos;
- b) Definir os custos realmente incorridos;
- c) Levantar eventuais variações que possa ter ocorrido entre o custo padrão e o custo real;

d) Verificar essas variações, com o intuito de solucionar as causas desses desvios.

Crepaldi (2010, p. 296), tem como conceito que "o custo padrão é aquele determinado a priori como sendo o custo normal de um produto". E o valor-padrão de custo é definido com base nos padrões técnicos da produção, e esses conhecidos através da quantificação do consumo de materiais, e mão de obra e outros gastos ocorridos durante a fabricação de uma unidade de produto. Crepaldi (2010), ainda classifica o custo padrão de acordo com suas características em três tipos descritos no Quadro 4.

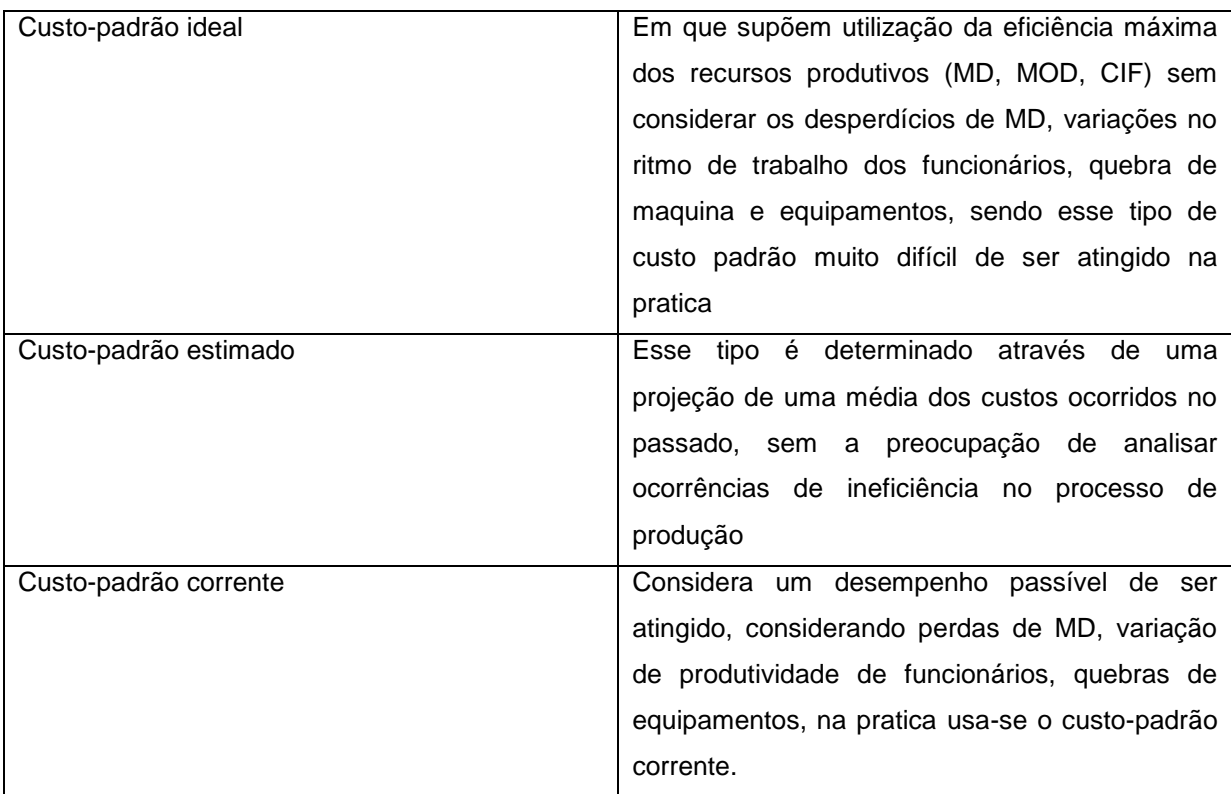

**Quadro 4 - Classificação do custo padrão Fonte: Adaptado de Crepaldi (2010).**

#### 3.1.3.4 Custeio por ordem de produção ou serviços

Segundo Padoveze (2006), quando a autorização de fabricação de um bem ou serviço passa a ser um fator determinante, essa autorização de produção pode ser chamada de ordem de produção, de serviço, de execução, dentre outros

nomes. Esse sistema é o mais adequando quando uma empresa possui um processo produtivo não repetitivo, onde cada produto é produzido de acordo com as necessidades especificas por cada cliente.

Segundo Bruni e Famá (2012), em um processo produtivo com características heterogêneas as melhores formas de gestão englobaria o emprego de um sistema que possibilitasse a gestão e o acompanhamento de forma individual dos pedidos realizados, processados e vendidos.

O custeamento por ordem para Padoveze (2006, p. 253), "nasceu fundamentado na necessidade de mensuração de custos reais para fins de inventários e de apuração de resultados".

Para Bornia (2010), esse sistema de custeio é o mais adequado quando a empresa atua sob encomenda, pela necessidade de se acompanhar individualmente cada produto. A produção sob encomenda ocorre quando um serviço ou produto é comercializado antes ou durante a sua elaboração, e essa elaboração acontece segundo especificações do cliente.

Quando se diz respeito ao tratamento contábil realizado nesse sistema, Martins (2010), cita que no sistema por ordem, os custos sofrem acumulação numa conta especifica para cada ordem ou encomenda, essa conta recebe os custos de forma continua e só para no momento em que a ordem estiver encerrada.

Martins (2010), também esclarece que em contratos de longo prazo, onde o produto passa um grande intervalo de tempo sendo confeccionado, a apropriação dos resultados deve ser feita de forma parcelada durante a produção, reconhece-se uma parte das receitas em cada período e apropriam-se os custos transformados em despesas.

Segundo Padoveze (2006), os conceitos dos custeios por ordem possuem aplicações gerenciais principalmente nas seguintes ocasiões:

- a) Preparação de orçamento para aceitação de encomendas;
- b) Acompanhamento dos gastos com desenvolvimento e monitoramento de projetos, desde o momento inicial ate a sua entrega.

As vantagens e desvantagens do custeio por encomenda estão descritas segundo Bruni e Famá (2012), no Quadro 5.

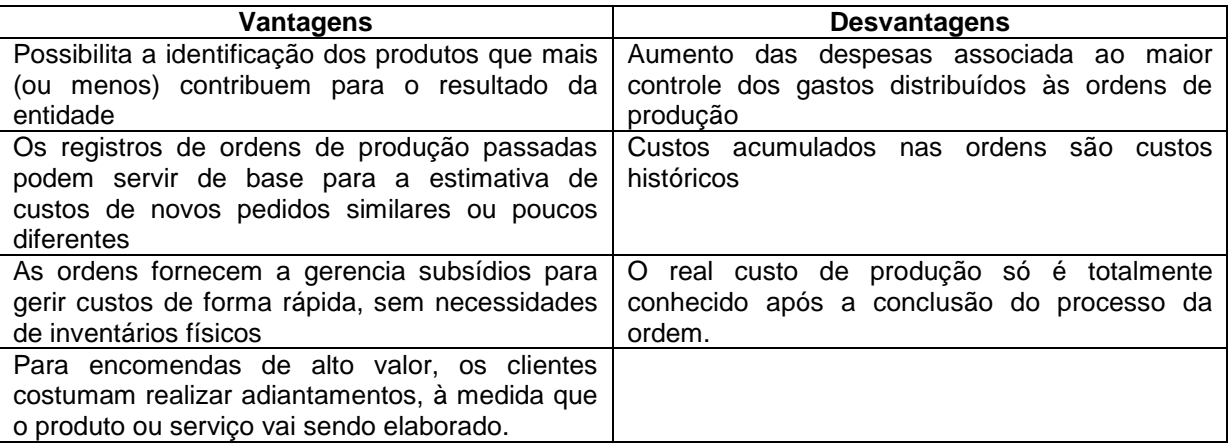

**Quadro 5 - Vantagens e desvantagens do custeio por ordem Fonte: Adaptado de Bruni e Famá (2012).**

#### 3.1.3.5 Custeio variável

Segundo Crepaldi (2010), custeio variável ou custeio direto é o principio de custei onde apenas os custos variáveis são considerados no processo de formação dos custos dos produtos individuais, ou seja, eles variam de acordo com a quantidade produzida, já os custos fixos são inseridos diretamente na conta de resultado, pois esse sistema tem como proposta que os custos fixos existirão independentes do volume de produção da instituição, assim é dispensado qualquer tipo de rateio.

Apesar de nas literaturas existentes a grande maioria dos autores considerarem o custeio direto ou variáveis como sinônimos, ainda assim, há autores que citam diferenças entre eles:

> As duas expressões, direto e variável, baseiam-se em conceitos bastante diferentes. A diferença entre custos diretos e indiretos refere-se a possibilidade de identificação dos gastos com objetos específicos de custeio. Custos variáveis e fixos distinguem-se em função de flutuações nos volumes. Enquanto a primeira dicotomia é foco de atenção de contadores, a segunda é enfatizada nos processos de administração empresarial e analise econômica – embora ambas sejam de fundamental importância na gestão de custos e formação de preços. Como o uso dos termos diretos e variáveis nem sempre coincide corretamente com seus conceitos teóricos, deve-se tomar cuidado com seu emprego. O custeio variável trata especificamente da analise de gastos variáveis – diretos ou indiretos, custos ou despesas – e sua comparação com as receitas. (BRUNI; FAMÁ, 2012, p.150).

Segundo Leone (2000), esse método de custeio prevê uma apropriação de caráter gerencial, fornecendo ferramentas que auxiliam no processo de tomada de decisão e de gerenciamento de empresas. Segundo o mesmo autor é possível destacar algumas das principais características desse método, como as aplicações, vantagens e desvantagens.

a) Principais aplicações: devido a necessidade dos custos variáveis, sua dedução da receita identifica a Margem de Contribuição de um produto, uma outra aplicação bastante interessante é a identificação da quantidade de unidades produtos a serem produzidas para um projeto possa ser viabilizado, e uma aplicação não menos importante é o fornecimento de informações gerenciais por esse método haver relação entre lucro e o volume de produção.

b) Principais vantagens: destaca o custo fixo, evita manipulações, não incide pratica de rateio o que as vezes pode ser equivocado, fornece o ponto de equilíbrio, os dados para analise custo/volume/lucro são facilmente obtidos.

c) Principais desvantagens: se houver custos mistos, nem sempre é possível separar a parcela de custo fixo, da parcela de custo variável. Esse método de custeio também não é aceito pela auditoria externa de empresas que tem capital aberto e nem pela legislação de imposto de renda, o mesmo também não se aplica para formação de preço de venda, e para o mesmo método o valor dos estoques não mantem ligação com o custo total.

3.1.3.5.1 Margem de contribuição

Segundo Crepaldi (2010), sendo utilizada em quase todas as aplicações de custos para aplicação de curto prazo, a margem de contribuição é um dos indicadores econômico-financeiro mais importante que uma empresa pode ter, demonstra o valor com que cada unidade do produto contribui para o pagamento das despesas fixas e formação do lucro, a margem de contribuição pode ser unitária quando a contribuição é de uma única unidade do produto, ou total quando ocorre de diversas unidades do produto e indica sua importância no desempenho global da empresa.

Bornia (2010, p. 55), a defini como sendo o "montante da receita da

empresa diminuída os custos variáveis", ou seja, é o preço de venda menos os custos variáveis unitários do produto. A soma das margens de contribuição unitária permitem aos gestores conhecer, o quanto será necessário para cobrir seus custos fixos, e consequentemente gerar lucro.

Para Padoveze (2006), a margem de contribuição é considerada a margem bruta, obtida pela venda de um produto ou serviços que excede seus custos unitários, em outras palavras é o mesmo que lucro variável unitário, ou seja, o preço de venda unitário do produto deduzido dos custos e despesas variáveis necessárias para produção e venda do produto.

Para fins de calculo da margem de contribuição total Crepaldi (2010), utiliza a Equação 1:

$$
MC = RV - CV \tag{1}
$$

Onde: MC: Margem de Contribuição RV: Vendas Totais CV: Custo Variável Total

Já para cálculo da margem de contribuição unitária Crepaldi (2010), utiliza a Equação 2:

$$
MC/U = PV/U - CV/U \qquad (2)
$$

Onde:

MC/U: Margem de Contribuição Unitária PV/U: Preço de Venda Unitário CV/U: Custo Variável Unitário

3.1.3.5.2 Ponto de Equilíbrio

Para Martins (2010), assim como a margem de contribuição, o ponto de equilíbrio é um importante indicador econômico-financeiro usado na tomada de decisões gerenciais.

Crepaldi (2010), destaca que para que se alcance o ponto de equilíbrio deverá ser calculado o volume de vendas necessário para cobrir os custos, sendo ele o ponto onde os custos totais e receitas totais se igualam, a partir desse ponto a empresa entraria na região de lucro. Ainda segundo Crepaldi (2010), o ponto de equilíbrio é de extrema importância quando existe a necessidade de decisões referente a:

- a) Investimento;
- b) Planejamento de controle do lucro;
- c) Lançamento ou corte de produtos;
- d) Analise de variações do preço de venda de acordo com o comportamento do mercado.

A Figura 2 é um exemplo de gráfico do ponto de equilíbrio, admitindo como linear a representação de custos e despesas.

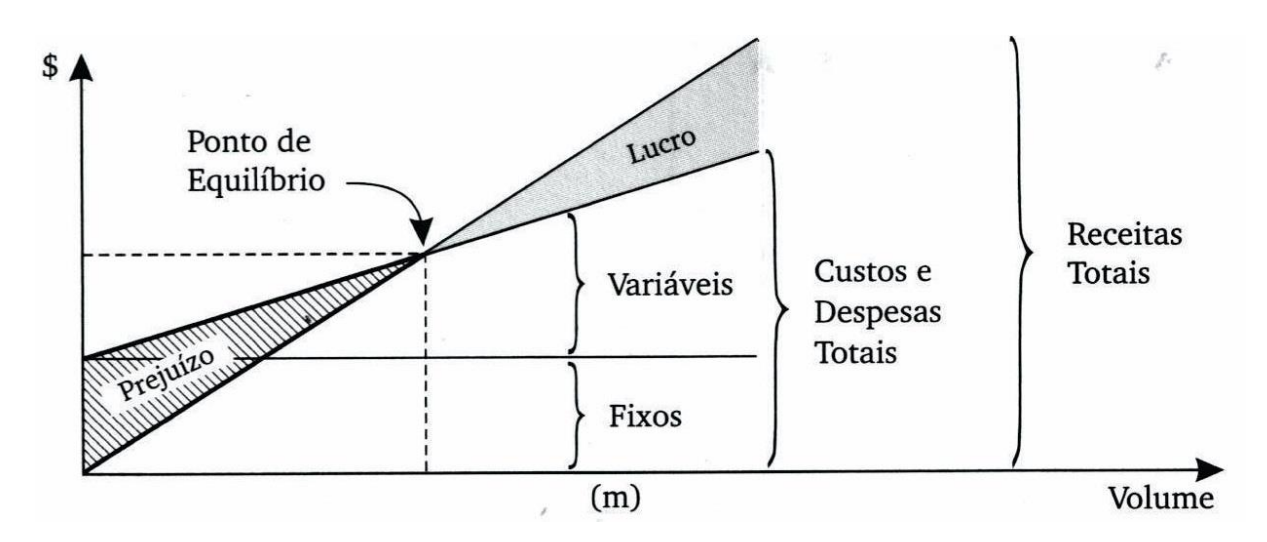

**Figura 2 - Gráfico do ponto de equilíbrio Fonte: Martins (2010).**

3.1.3.5.3 Ponto de Equilíbrio: Contábil, Financeiro e Econômico.

Para Lins e Sousa (2013), na gestão de custos como subsídio a tomada de decisão, alguns fatores são importantes a serem avaliados para que as informações sejam seguras e assim possibilite uma correta assimilação das mesmas auxiliando a empresa a alcançar seus objetivos.

Assim sendo o ponto de equilíbrio contábil, financeiro e econômico são

importantes subsídios para o gerenciamento da empresa, suas diferenças fundamenteis segundo Bornia (2010), é que no ponto de equilíbrio contábil são levados em conta todos os custos e despesas contábeis relacionadas com o funcionamento da empresa, já para o ponto de equilíbrio econômico são imputados nos custos e despesas fixa todos os custos de oportunidade referente ao capital próprio, e no ponto de equilíbrio financeiro, os custos considerados são somente os custos desembolsados, que oneram financeiramente a empresa.

Sendo eles definidos como:

- a) Ponto de equilíbrio contábil (PEC): "é obtido quando há volume (monetário ou físico) suficiente para cobrir todos os custos e despesas fixas, ou seja, o ponto onde não há lucro ou prejuízo contábil" (CREPALDI, 2010, p. 243).
- b) Ponto de equilíbrio econômico (PEE): "apresenta a quantidade de vendas (ou do faturamento) que a empresa deveria obter para poder cobrir a remuneração mínima do capital próprio nela investido"(BRUNI; FAMÁ; 2012).
- c) Ponto de equilíbrio financeiro (PEF): "corresponde à quantidade que igual a receita total com a soma dos gastos que representam o desembolso financeiro para a empresa"(BRUNI; FAMÁ; 2012, p. 191).

Padoveze (2006), apresenta as equações para calcular o ponto de equilíbrio contábil, econômico e financeiro:

$$
PEC = (Custos fixos + Despesas fixas) / (Margem de contribuição)
$$
 (3)

 $PEE = (Custos fixos + Despesas fixas - Previsões) / (Margem de contribuição)$  (4)

PEF = (Custos fixos +Despesas Fixas + Remuneração de capital)/(Margem de contribuição) (5)

A análise do ponto de equilíbrio da empresa, para Lins e Sousa (2013), é de fundamental importância para o processo de planejamento de seu lucro, assim a empresa se permite manter e melhorar os seus resultados operacionais.

#### 3.2 FORMAÇÃO DE PREÇO DE VENDA

Martins (2010), afirma que para administrar o preço de venda, é indispensável conhecer o custo do produto, porém, embora essa informação seja fundamental, não é o suficiente, é necessária saber também a elasticidade da demanda, os preços dos produtos ou serviços dos concorrentes, entre outras informações.

Para Crepaldi (2010), o preço é um dos principais indicadores do valor que as empresas entregam a seus clientes, e o que a empresa vende é a capacidade da mesma de agregar valor a seus clientes.

"O preço é a expressão do valor monetário dos benefícios que a empresa acredita que seus produtos e serviços trazem para seus clientes" (CREPALDI, 2010, p. 358)

Bruni e Famá (2012), ressaltam que alguns dos objetivos em relação a formação de preços seriam proporcionar, a longo prazo, o maior lucro possível buscando assim a sua perpetuidade, permitir a maximização lucrativa da participação de mercado, ou seja, não apenas aumentar seu faturamento mas também o seu lucro, maximizar a capacidade produtiva, evitando ociosidade e desperdícios operacionais e a maximização do capital empregado para perpetuar os negócios de modo autossustentado.

Crepaldi (2010), salienta a importância de se criar uma politica de preços antes de tentar fixar um preço para seus produtos, sendo o método de fixação de preços classificados com base em três critérios:

a) Custo;

b) Demanda;

c) Concorrência.

Ainda segundo Crepaldi (2010), quando os preços são baseados em custos, significam que foi utilizado um método onde o custo é utilizado como base para fixar o preço do produto ou serviço, sendo que normalmente utiliza-se um método onde um sistema de preço recebe um acréscimo de uma margem sobre o custo, já no critério referente à estratégia da demanda a empresa fixa o preço, de acordo com o mercado que ela quer atingir e da presença ou ausência de concorrentes, e no critério da concorrência observa-se o lado externo da empresa,

mantendo o foco voltado para as ações das concorrentes, ou seja, são tomadas decisões com base no movimento que a concorrência poderá fazer.

Dentre os citados, segundo Bornia (2010), o critério de formação de preço com base nos custos possui algumas vantagens e justificativas de sua utilização, como simplicidade, segurança e justiça, sendo a aplicação de mark-ups uma das mais utilizadas.

Crepaldi (2010), descreve a fixação de *mark-up* como um valor que é acrescentado ao custo do produto ou serviço de forma a determinar o seu preço final de venda. Bornia (2010), cita que o *mark-up* podem ser aplicados de diferentes formas como, aplicação sobre o custo variável, sobre os gastos variáveis, sobre os gastos integrais, sobre o custo total, entre outras.

Crepaldi (2010), utiliza a Equação 6 para cálculo do *mark-up* em valores percentuais:

Percentual de  $Mark - up = ((1 - \text{custo})/(Pre \text{co de Venda})) \times 100 \%$  (6)

Ou ainda segundo Crepaldi (2010), para encontrar o preço de venda final de produtos e serviços usando a equação 7.

$$
Preço = (custo/(100\% - Percentual de Mark - up)) \times 100
$$
 (7)

#### 3.3 PRESTAÇÃO DE SERVIÇO

Segundo Marques (2007), as gestões modernas das empresas demandam a concentração de seus esforços na atividade principal, buscando assim soluções para suas atividades secundaria do processo. Costuma-se dizer que serviços são menos tangíveis que os bens ou produtos, que sua produção e consumo ocorrem de forma simultânea e que podem variar significativamente de preço e qualidade dependendo de quando, onde e por quem foram prestados.

Para Lustosa et al. (2008), o aumento das necessidades de usufruir de um maior conforto e qualidade aliado ao aumento da circulação de informações e o avanço da tecnologia, impulsionaram o mundo em direção a uma utilização cada vez

maior da indústria de serviços, tanto em países desenvolvidos quanto para os em desenvolvimento.

A alta competitividade e a globalização dos mercados segundo Marques (2007), são característica dos dias de hoje exigem qualidade, porém apenas a qualidade nos produtos ou serviços não é suficiente para manter a vantagem competitiva no mercado, assim todas as alternativas levam de forma incontestável a diferenciação estratégica por meio da excelência em serviços.

Já em relação a utilização dos serviços Ballou (2010), diz que a decisão de aproveitar ou ignorar a oferta de um serviço ocorre depois da avaliação de três quesitos: preço, qualidade e o próprio serviço, assim torna-se fundamental a decisão sobre o nível dos serviços a ser oferecidos ao cliente para que se torne concreta a rentabilidade projetada pela empresa.

Segundo Lustosa et al. (2008), a indústria de serviços se diferencia da indústria de bens em diversos aspectos, como os citados no Quadro 6.

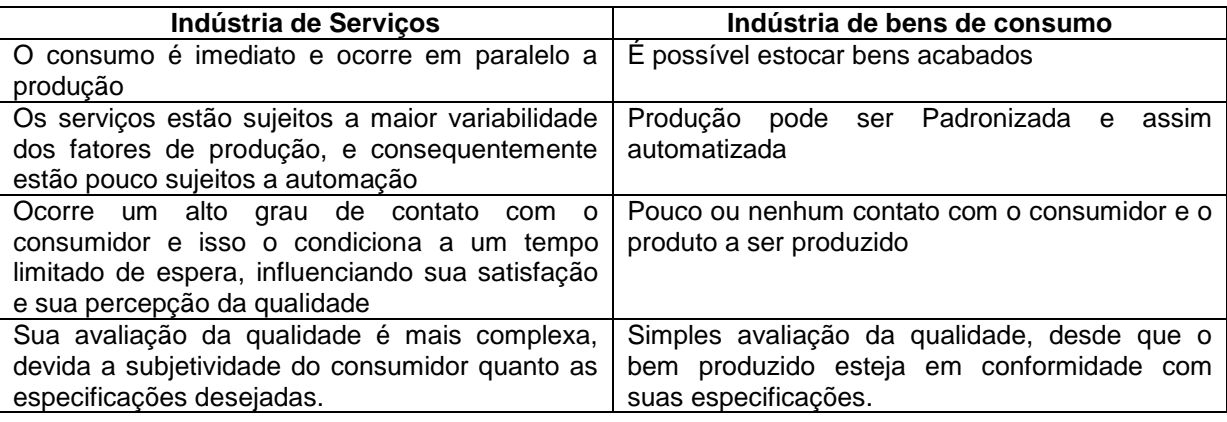

**Quadro 6 - Diferenças entre indústria de serviços e bens de consumo Fonte: Adaptado de Lustosa et at. (2008).**

Lustosa et al. (2008), ainda diz que o serviço deve ser projetado e que esse projeto pode ser feito em duas áreas, são elas o projeto de serviço e projeto de processo. No projeto de serviço define-se exatamente oque vai ser oferecido ao cliente, já no projeto de processo define-se como será oferecido esse serviço.

#### **4 MATERIAIS E MÉTODOS**

Derivada da palavra grega *methodos*, formada por *meta*, que significa através de ou por meio de, e pela palavra *hodos*, via ou caminho, a metodologia é para Magalhães (2005), o estudo do caminho a ser trilhado de forma racional para facilitar o conhecimento, permitindo que o mesmo seja percorrido repetidamente quando necessário.

Marconi e Lakatos (2009), citam que a ciência caracteriza-se pela utilização de métodos científicos, porém, o seu uso não é algo exclusivo da ciência, assim o método seria o conjunto das atividades sistêmicas e racionais que, com economia e segurança, permitem chegar a um objetivo.

Para Gil (2010) uma pesquisa é desenvolvida ao longo de um processo constituído por inúmeras fases, podendo ela ser definida como um procedimento racional e sistêmico que tem como objetivo propor resposta a problemas ocorridos.

Segundo Marconi e Lakatos (2009), um projeto de pesquisa pode ser compreendido através de seis passos:

- a) A escolha do tópico ou problema para indagação;
- b) Definição e especificação do problema;
- c) Verificação de hipóteses de trabalho;
- d) Coleta, ordenação e especificação dos dados;
- e) Verificação e interpretação dos dados;
- f) Relatório da consequência da pesquisa.

#### 4.1 DESCRIÇÃO DA EMPRESA

No mercado de geoprocessamento e consultoria ambiental desde 1987, a empresa estudada localizada no oeste do Paraná, criada a partir da demanda local na área de planejamento agrícola, sendo formada por três sócios, dois funcionários e dois estagiários.

A empresa no momento possui forte atuação no setor de geoprocessamento de imóveis rurais e agroindustriais, realizando também atividade de licenciamento ambiental, renovação de licença de operação, cadastro de imóveis rurais, assessoria ambiental e serviços de medição de terrenos e topografia.

#### 4.2 CLASSIFICAÇÃO DA PESQUISA

Através desta secção, verifica-se a delimitação metodológica do projeto de pesquisa, assim no que se refere à pesquisa entende-se que a mesma pode ser classificada através da sua abordagem do problema como qualitativa e quantitativa.

Qualitativa, devido essa ser caracterizada, segundo Marconi e Lakatos (2009), como uma tentativa detalhada da compreensão do conteúdo e características apresentadas pelos entrevistados.

Através da indagação dos sócios e funcionários foram levantadas informações relevantes referentes a método de trabalho e o tipo de serviço prestado pela empresa, equipamentos utilizados e as técnicas administrativas, buscando assim uma melhor compreensão da empresa como um todo.

Quantitativa, uma vez que mesmo sem a utilização de técnicas e recursos estatísticos, segundo Barros e Lehfeld (2000), a pesquisa pode ser assim classificada devido a utilização de instrumentos que permitam a manipulação de dados numéricos.

A pesquisa também pode ser classificada segundo a sua natureza como aplicada, pois de acordo com Barros e Lehfeld (2000), a pesquisa aplicada tem como base a aquisição de conhecimentos, com o objetivo de contribuir para fins práticos, buscando a solução mais ou menos imediata dos problemas encontrados na pratica.

Em relação aos objetivos a mesma pode ser classificada como descritiva, visto que, segundo Gil (2010), a maioria das pesquisas realizadas com objetivos profissionais normalmente podem ser classificadas nesta categoria.

Referente aos procedimentos metodológicos a pesquisa estudada pode ser classificada como levantamento, esta classificação se dá pelo fato da necessidade de utilização de dados coletados, segundo Gil (2010), esse tipo de pesquisa tem como característica o recolhimento de informações das pessoas envolvidas em sua realização, essa coleta pode ocorrer também através de entrevistas das pessoas envolvidas, para que assim seja conhecido o comportamento das mesmas.

Também pode ser classificada como pesquisa documental, devido a utilização de dados já existente, pois, segundo Marconi e Lakatos (2009), toda pesquisa em que a coleta de dados é realizada através de documentos, sendo estes escritos ou não, podendo ser utilizados documentos institucionais mantidos em arquivos, documentos pessoais, registros estatísticos, entre outros, podem ser assim classificadas.

Pesquisa ação, já que segundo Gil (2010), esse tipo de pesquisa visa solucionar um problema especifico dentro de uma situação especifica, com o objetivo de alcança um resultado pratico.

O presente estudo ainda pode ser classificado como estudo de caso segundo Gil (2010), pois essa pesquisa consiste em um estudo profundo da empresa, de maneira que permita o seu amplo e detalhado conhecimento.

# 4.3 COLETA E ANÁLISE DE DADOS

Para a elaboração do estudo, realizou-se uma revisão da pesquisa bibliográfica necessária para elaboração de um referencial teórico, onde serão apresentados conceitos essenciais para a compreensão da pesquisa.

A coleta de dados utilizados na pesquisa ocorreu mediante método de abordagem *in loco* por meio de entrevista com os sócios e funcionários da empresa, onde se realizou o levantamento informações sobre a da gestão administrativa da empresa e sobre os procedimentos para a realização dos serviços vendidos pela mesma.

Durante a coleta de dados foram recebidos também planilhas com informações referentes ao controle de caixa da empresa, essas planilhas contendo os registros de recebimentos, gastos e despesas, foram utilizadas para a organização e classificação em classes de custos, sendo essas classes, custos fixo, variável e de mão de obra.

A análise dos dados foi realizada através da elaboração de planilhas no Microsoft Excel, para que posteriormente as mesmas pudessem ser utilizadas como ferramenta de apoio nos cálculos dos custos conforme o método de custeio variável.

#### **5 RESULTADOS E DISCUSSÕES**

À medida que investigamos, notamos uma apuração de custos ou gestão de custos, representam um conjunto de ferramentas fundamentais no apoio à tomada de decisão, aumento da competitividade e analise minuciosa de gastos e despesas.

Para analise e cálculos foram consideradas três categorias de custos, sendo elas, despesas da mão de obra, despesas fixas e despesas variáveis, essa classificação ocorre pelo fato de as empresas prestadoras de serviços possuírem uma particularidade em comum quanto aos custos totais, sendo essa particularidade os altos gastos com mão de obra.

Assim como, é muito comum haver gastos apenas quando os clientes solicitam os serviços, em função disso foi proposta essa classificação que será elucidada nos tópicos seguintes.

## 5.1 CÁLCULO DA CAPACIDADE PRODUTIVA

Para iniciarmos o estudo sobre o custo de uma prestadora de serviços, precisamos compreender as necessidades de recursos básicos para o seu funcionamento, podendo ser um recurso humano, material aplicado ou tempo disponível.

Leão (2004), ressalta que para uma empresa prestadora de serviços a venda da mão de obra qualificada possui extrema importância, pois através dela é possível maximizar o uso da sua capacidade produtiva, e em decorrência disso melhorar seus resultados.

Sabendo então da importância utilização total da capacidade produtiva, utilizou-se desses conceitos para que através deles sejam calculados os custos dos serviços.

Considerou-se para o cálculo da capacidade produtiva um total de 85 dias uteis referente ao período de Abril à Julho do ano de 2016, período das planilhas de controle que foi disponibilizado pela empresa em estudo.

Dentro desse modelo usou-se o total de horas disponível pela empresa em um dia de prestação de serviços, descontando paradas para refeições, assim foram considerados 7 horas diárias de trabalho, também foram considerados uma media de 5 funcionários executantes por serviço.

A Equação 8, utilizada para calcular a capacidade produtiva define o total em horas que a empresa dispõe para vender, segundo a revista do Sebrae Custos na Prestação de Serviços (2004).

Capacidade Produtiva = Horas Diarias Efetivas  $\times$  Dias Uteis de Trabalho  $\times$  Nº de Execultantes (8)

Substituindo valores referentes ao ano e tempo diário de trabalho na Equação (8), encontramos:

Capacidade produtiva = 7 horas × 85 dias uteis × 5 execultantes (8)

Tendo como resultado uma capacidade produtiva de 2975 horas disponível.

Essa capacidade produtiva encontrada, indica que a empresa estudada possuiu no período de Abril a Julho de 2016 um total de 2975 horas disponível para venda, considerando o tempo de 5 funcionários efetivos, desta forma qualquer hora não vendida ou até mesmo perdida desse total de horas, significa perda em faturamento.

# 5.2 ANÁLISE E CÁLCULO DO CUSTO DA MÃO DE OBRA EM SERVIÇO

A empresa em questão é formada por 5 colaboradores executantes do serviço e 2 estagiários. Assim para a análise e cálculo do custo por hora da mão de obra efetiva utilizada nos serviços, foram utilizados os gastos apenas dos funcionários que atuaram de forma efetiva na execução dos serviços, esses gastos

#### são apresentados na Tabela 1.

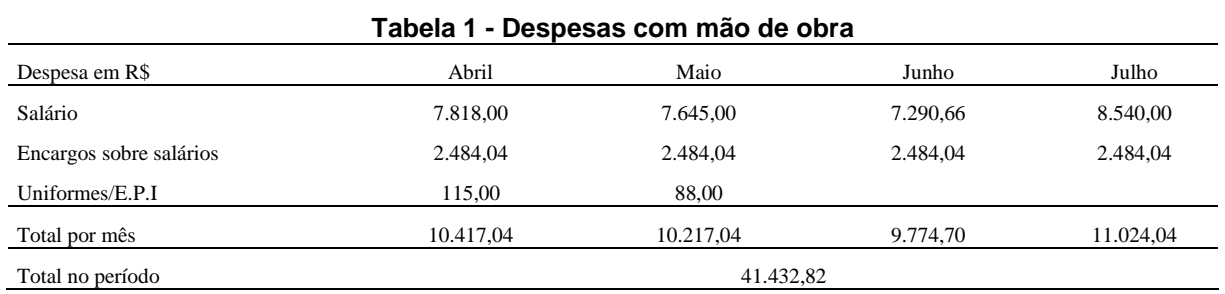

**Fonte: Autoria própria.**

Observando a Tabela 1, percebe-se que a o custo da mão de obra no período é formado praticamente por salários e encargos trabalhistas.

Padoveze (2006), salienta que deve-se considerar custo de mão de obra, além do salário, todos os gastos e encargos ligados com a manutenção dos recursos humanos da empresa, podendo ser um encargo fiscal, social, previdenciário, entre outros, desde que sejam obrigatórios.

Deste modo, o custo decorrente da mão de obra envolvida nos serviços foi calculado de acordo com a Equação 9.

Custo da Mão de Obra = Total no Período de Mão de Obra / Capacidade Produtiva(9)

Substituindo na Equação 9, os valores levantados no estudo de R\$ 41.432,82 gastos com mão de obra e 2975 horas disponível para venda, temos um custo de mão de obra por hora de serviço prestado de R\$13,93 reais.

Assim, percebe-se que o custo da mão de obra dependerá sempre de um controle eficaz dos gastos totais com os funcionários, e o tempo realmente gasto na realização do serviço.

## 5.3 ANÁLISE E CÁLCULO DOS CUSTOS FIXOS E VARIÁVEIS

Para uma melhor compreensão das despesas fixa e variáveis ocorridos no período, identificamos no Quadro 7 os gastos realizados pela empresa.

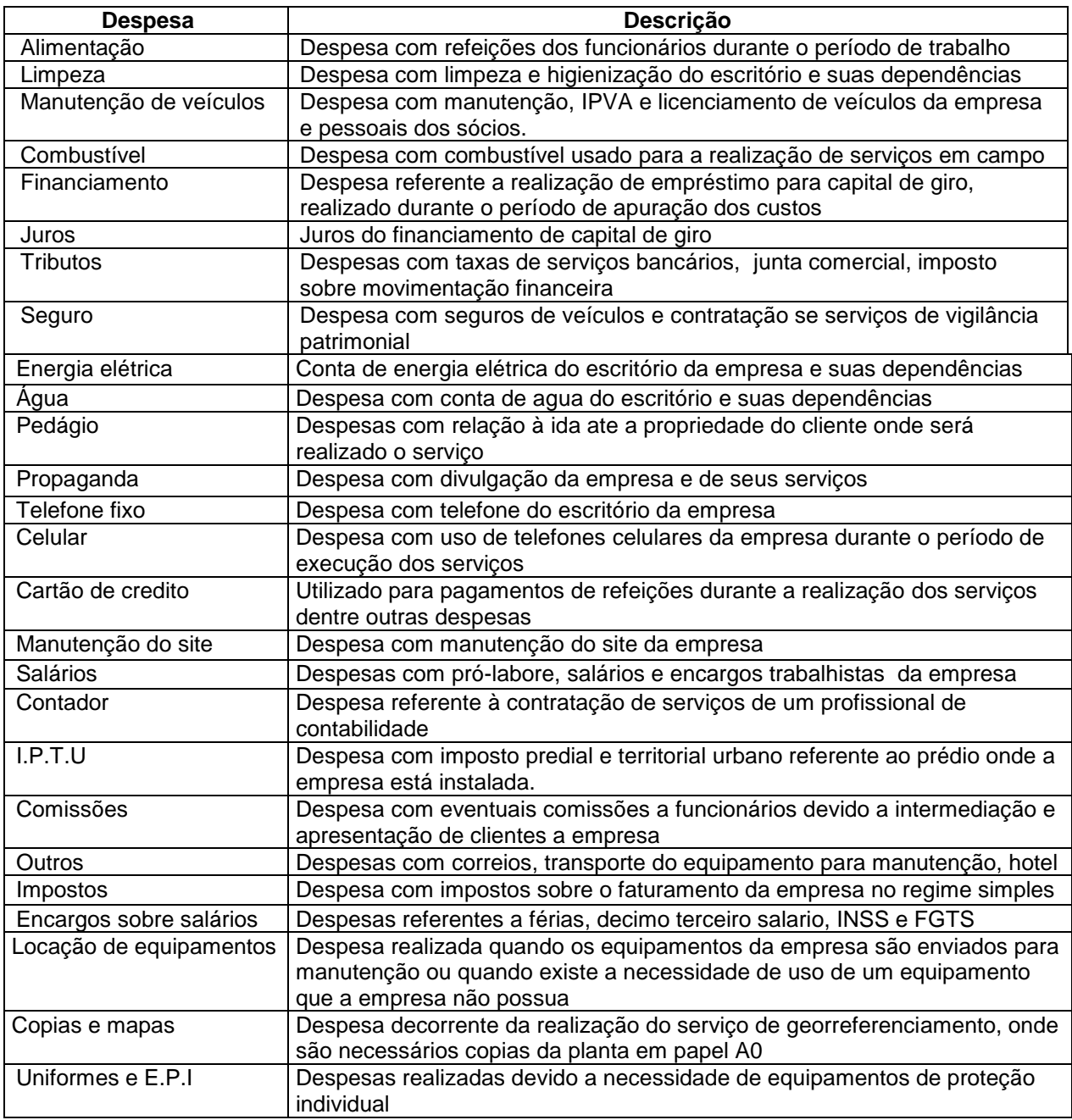

**Quadro 7- Identificação das despesas da empresa. Fonte: Autoria própria.**

A Tabela 1 apresenta as despesas fixas registrada no caixa da empresa objeto de estudo referentes ao período de Abril a Junho de 2016, período que foi considerado para o estudo de apuração de custos. A escolha desse período deve-se ao fato de ter ocorrido um registro mais rigoroso dos gastos.

| Despesas em R\$         | Abril     | Maio      | Junho     | Julho     |  |
|-------------------------|-----------|-----------|-----------|-----------|--|
| Alimentação             | 806,45    | 253,75    | 204,30    | 578,65    |  |
| Limpeza                 | 421,45    | 260,00    | 325,00    | 220,00    |  |
| Manutenção de Veículos  | 1.872,31  | 893,72    | 2.232,31  | 582,31    |  |
| Combustível             | 1.158,84  | 1.158,84  | 1.750,00  | 2.003,55  |  |
| Financiamento           | 2.482,48  | 2.394,24  | 2.351,20  | 2.256,01  |  |
| Juros                   | 16,78     | 380,20    | 566,51    | 537,22    |  |
| Tributos                | 761,42    | 231,53    | 122,30    | 444,66    |  |
| Seguro                  | 1.826,33  | 1.325,85  | 744,53    | 63,17     |  |
| Conta de Luz            | 632,31    | 608,46    | 356,74    | 356,74    |  |
| Conta de Agua           | 388,38    | 253,81    | 195,94    | 190,00    |  |
| Pedágio                 | 216,87    | 164,67    | 80,87     | 78,87     |  |
| Propaganda              | 155,00    | 152,00    |           |           |  |
| Telefone fixo           | 249,43    | 828,50    | 245,73    | 217,64    |  |
| Celular                 | 349,95    | 578,50    | 348,81    | 763,83    |  |
| Cartão de credito       | 1.124,15  | 90,13     | 1.280,52  | 512,61    |  |
| Manutenção do Site      | 400,00    | 104,00    | 57,54     | 58,29     |  |
| Passagens               | 74,00     | 391,32    | 102,00    | 80,00     |  |
| Salários                | 1.680,00  | 1.680,00  | 1.680,00  | 1.680,00  |  |
| Encargos sobre salários | 326,67    | 326,67    | 326,67    | 326,67    |  |
| Contador                | 550,00    | 550,00    | 550,00    | 550,00    |  |
| I.P.T.U                 | 15,52     | 15,52     | 15,52     | 15,52     |  |
| C.R.E.A                 | 118,67    | 118,67    | 118,67    | 118,67    |  |
| Locação de equipamentos |           | 3.010,00  | 11.000,00 | 7.000,00  |  |
| Outros                  | 134,50    | 4.432,50  | 1.160,33  | 214,65    |  |
| Total por mês           | 15.761,51 | 20.202,88 | 25.815,49 | 18.849,06 |  |
| Total no período        | 80.628,94 |           |           |           |  |

**Tabela 2 - Despesas fixas no período**

**Fonte: Autoria própria.**

Analisando a Tabela 2, nota-se que despesa com salário considerado como fixo é apenas uma parte do total gasto com a folha de pagamento realizado pela empresa, pois foram utilizados para cálculo dos custos fixo apenas os salários dos estagiários, tendo os gastos referentes aos demais funcionários, utilizados no cálculo de custo da mão de obra.

Segundo Megliorine (2007), os custos fixos ocorrem independentes de os serviços terem sidos executados, eles são formados pela somatória dos gastos incorridos na manutenção da estrutura de funcionamento de uma empresa, logo eles existem mesmo que a empresa não preste nenhum tipo de serviço.

Padoveze (2006), ainda cita que apesar da possibilidade de se classificar uma série de custos como fixo, é importante saber que qualquer custo está sujeito a mudanças, e que esses custos podem sofrer variação positiva ou negativa em função do intervalo de produção ou da capacidade.

Para Crepaldi (2010), conhecer o comportamento dos custos fixos é de extrema importância, pois através deles é possível visualizar se os mesmos estão aumentando ou diminuindo dentro de um período e assim tomar decisões que contribuam com a melhora da situação percebida.

Desta forma, observando a Tabela 2, percebe-se que apesar desses custos serem classificados como fixo, houve uma variação de aproximadamente 39% nos custos e despesas fixas do período, essa variação ocorreu principalmente devido à necessidade de manutenção no equipamento utilizado na realização dos serviços de georreferenciamento.

Através da mesma tabela foi possível conhecer o valor total gastos com a realização dos serviços, para a realização do cálculo dos custos fixos, distribuiu-se o valor total no período identificado na Tabela 2, pela sua capacidade produtiva ou horas disponível para venda.

Fazendo essa divisão do total de gastos fixos no período pelo total de horas disponível é possível conhecer o quanto custa em despesa fixa a horas de serviço prestado da empresa, como mostrado na Equação 10.

Custo Fixo = Custo Fixo no Periodo/Capacidade Productiva 
$$
(10)
$$

Sendo o custo fixo total de R\$ 80.628,94 e a capacidade produtiva do período de 2975 horas, chegamos a um valor de custo fixo de R\$ 27,10 por hora.

Na Tabela 3 são apresentados os custos e despesas variáveis registrados durante o período referente ao estudo. Essas despesas são assim chamadas segundo Padoveze (2006), devido a suas características de variar conforme o volume de serviços, ou seja, esses custos e despesas tendem a aumentar ou diminuir proporcionalmente aos serviços realizados.

| Despesa em R\$   | Abril     | Maio     | Junho    | Julho    |
|------------------|-----------|----------|----------|----------|
| Comissões        |           |          | 500,00   |          |
| Impostos         | 2.458,88  | 283,52   | 2.179,56 | 2.471,94 |
| Copias/Mapas     | 21,60     | 38,80    | 28,00    | 76,37    |
| Salários         | 5.187,00  | 3.800,66 | 3.759,50 | 5.124,11 |
| Total por mês    | 7.667,48  | 4.122,98 | 6.467,06 | 7.672,42 |
| Total no período | 25.929,94 |          |          |          |

**Tabela 3 - Despesas variáveis no período**

**Fonte: Autoria própria.**

Nota-se na Tabela 3 o registro de salários como componente variável do custo, isso ocorre devido ao método de pagamento de pró-labore adotado na sociedade, sendo que um dos sócios não possui registro de pró-labore, apenas realiza retirada do caixa da empresa de acordo com o volume de vendas de serviços, e o segundo sócio além de receber um valor de pró-labore fixo registrado na Tabela 2, possui direitos a receber 3% sobre as entradas no caixa da empresa, estando esse percentual registrado na Tabela 3.

A locação de equipamentos ocorre em ocasiões em que a empresa realizara serviços que necessitem de equipamentos específicos, ou em caso de realização de manutenção em seus equipamentos particulares.

Percebe-se também que a empresa efetuou pagamento de comissões no mês de Junho, esse pagamento deu-se pela apresentação de um cliente a empresa por um funcionário de campo.

Para os cálculos de custo variável usou-se o mesmo princípio aplicado no custo fixo, sendo dividido o total de gastos e despesas variáveis no período pelo total de horas disponível como mostra a Equação 11.

Custo Variável = Custo Variavel no Periodo/Capacidade Produtiva (11)

Utilizando o valor do custo variável total da Tabela 3 de R\$ 25.929,94, e a capacidade produtiva do período de 2975 horas, chegamos a um valor de custo variável de R\$ 8,72 por hora.

#### 5.4 CÁLCULO DO CUSTO TOTAL DOS SERVIÇOS

Após a identificação do custo da mão de obra, custo fixo e custo variável, três componentes que constituem o custo total dos serviços realizados, efetuou-se por meio da soma simples dos componentes do custos o cálculo do mesmo como mostra a Equação 12.

Custo Total dos Serviços = Custo da Mão de Obra + Custo Fixo + Custo Variável (12)

Assim, com os valores por hora de R\$13,93 de custo de mão de obra, R\$ 27,10 de custo fixo e R\$ 8,72 de custo variável, encontrou-se como custo total dos serviços o valor de R\$ 49,75. Sendo esse custo o valor base para formação do preço de venda dos serviços.

## 5.5 ANÁLISE E CÁLCULO DA MARGEM DE CONTRIBUIÇÃO DOS SERVIÇOS

Para a análise da margem de contribuição, deve-se analisar primeiramente o faturamento da empresa objeto de estudo, para que assim os cálculos possam se realizados.

Na Tabela 4, observa-se o faturamento mensal da empresa para cada tipo de serviço no período de abril á julho.

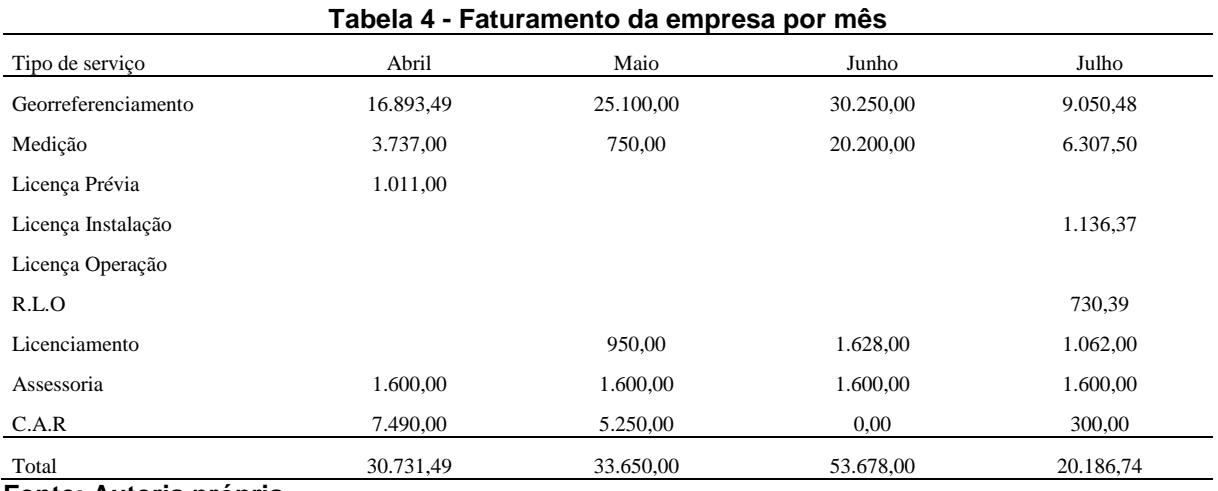

**Fonte: Autoria própria.**

Durante o período analisado verificou-se que o serviço de georreferenciamento representa a maior parte das entradas no caixa da empresa, sendo esse responsável por um percentual que varia de 45% a 75% do faturamento mensal.

Notou-se também que os serviços de medição de imóveis juntamente com o cadastro ambiental rural apresentam grande relevância para a formação do caixa da empresa, de modo que somados esses serviços chegam a representar de 17% a 37% das entradas no caixa da empresa. Na Tabela 5 é possível verificar o montante referente à entrada para cada tipo de serviço de caixa no período de abril a julho.

|       | ט שוטט ו<br>י טוטט וטע טון טטו זיטט טען וועט וויסט ווי |           |                   |                       |                     |        |               |            |           |
|-------|--------------------------------------------------------|-----------|-------------------|-----------------------|---------------------|--------|---------------|------------|-----------|
|       | Georreferenciamento                                    | Medicão   | Licenca<br>Prévia | Licenca<br>Instalação | Licenca<br>Operação | R.L.O  | Licenciamento | Assessoria | C.A.R     |
|       | 9.050,48                                               | 6.307,50  |                   | 1.136,37              |                     | 730.39 | 1.062.00      | 1.600.00   | 300,00    |
|       | 30.250,00                                              | 20.200,00 |                   |                       |                     |        | 1.628.00      | 1.600.00   |           |
|       | 25.100.00                                              | 750.00    |                   |                       |                     |        | 950.00        | 1.600.00   | 5.250,00  |
|       | 16.893.49                                              | 3.737,00  | 1.011.00          |                       |                     |        |               | 1.600.00   | 7.490,00  |
| Total | 81.293,97                                              | 30.994,50 | 1.011,00          | 1.136,37              |                     | 730,39 | 3.640,00      | 6.400,00   | 13.040,00 |
|       | <b>Eonte: Autoria própria</b>                          |           |                   |                       |                     |        |               |            |           |

**Tabela 5 - Faturamento por tipo de serviço no periodo**

**Fonte: Autoria própria.**

Para uma melhor visualização da representatividade total de cada serviço no caixa da empresa observa-se o gráfico 1,

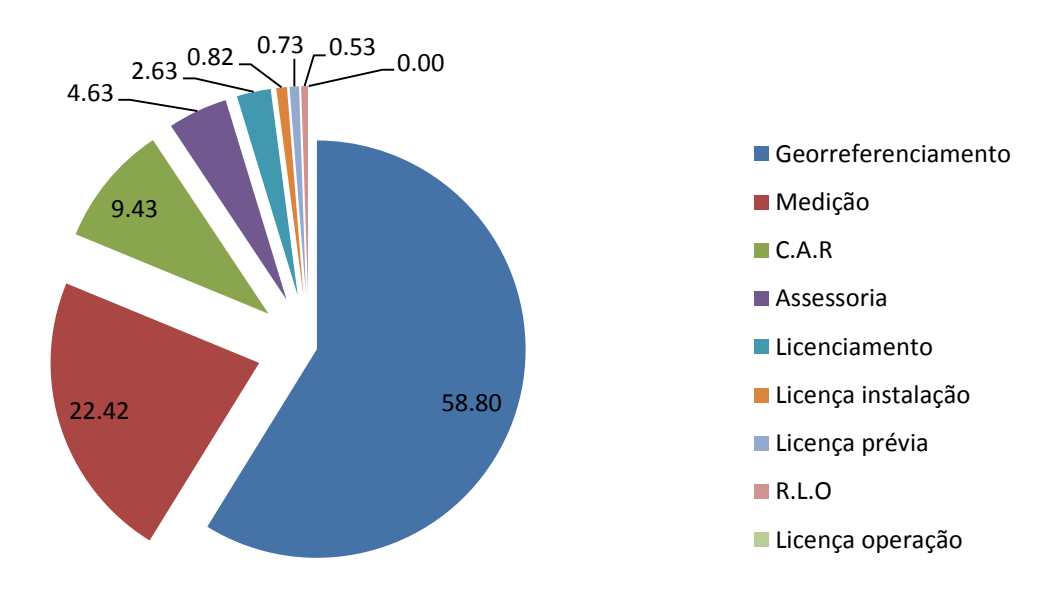

**Gráfico 1 - Faturamento no período por serviço (%) Fonte: Autoria própria.**

A empresa possui 6 tipos de serviços em sua carteira, realizando a venda do serviço de licenciamento ambiental como um todo, sendo esse compostos por três licenças, prévia , instalação e operação, ou a venda desse serviço dividindo-o por tipo de licença.

Desta forma, a empresa realizou durante o período analisado a venda de um total de 54 serviços, podendo esse quantitativo ser visualizado na Tabela 6.

| Tipo de serviço     | Abril | Maio | <b>P-11</b><br>Junho | Julho |
|---------------------|-------|------|----------------------|-------|
| Georreferenciamento | 6     | 4    | 3                    | 4     |
| Medição             | 2     |      | 5                    | 5     |
| Licença Prévia      |       |      |                      |       |
| Licença Instalação  |       |      |                      |       |
| Licença Operação    |       |      |                      |       |
| R.L.O               |       |      |                      | ш     |
| Licenciamento       |       |      |                      |       |
| Assessoria          |       |      |                      |       |
| C.A.R               | 10    | 3    | $\mathbf{0}$         |       |
| Total               | 20    | 10   | 10                   | 14    |

**Tabela 6 - Total de serviços realizados no período**

**Fonte: Autoria própria.**

Como citado nesse estudo por Crepaldi (2010), a margem de contribuição demonstra o valor com que cada unidade do produto contribui para o pagamento das despesas fixas e formação do lucro, a margem de contribuição pode ser unitária quando a contribuição é de uma única unidade do produto, ou total quando representa de diversas unidades do produto.

Usou-se para o calculo da margem de contribuição o percentual do faturamento que cada tipo de serviço representa do total faturado como fator de multiplicação.

Esse percentual multiplicado pelos custos fixos, variáveis e de mão de obra, representa o quanto cada classe de custos representa do total faturado por cada tipo de serviço, desta forma é possível calcular a margem de contribuição total de cada serviço utilizando a equação 1, ou seja, reduzindo o custo variável de sua receita bruta.

A escolha pelo uso desse método de cálculo da margem de contribuição, estimando os custos variáveis de cada serviço com base em seu faturamento, ocorreu devida a impossibilidade de mensurar os custos variáveis através das planilhas de controles de gastos disponibilizadas pela empresa, na qual não havia uma especificação de cada tipo de custo variável por serviço.

Outro ponto relevante que contribuiu por dificultar o cálculo do custo variável com uma maior precisão é o não apontamento do tempo utilizado na realização dos serviços, sendo esse quesito algo indispensável em uma apuração de custos de empresas de serviços.

Sendo assim, para facilitar a compreensão da metodologia utilizada é possível visualizar os valores na Tabela 7.

| Tipo de serviço         | Receita<br>bruta | % receita bruta | $C.F$ por<br>serviço | $C.M.O$ por<br>serviço | $C.V$ por<br>serviço | M.C        | % M.C | %MCT   |
|-------------------------|------------------|-----------------|----------------------|------------------------|----------------------|------------|-------|--------|
| Georreferenciamento     | 81.293,97        | 58,80           | 47.412,84            | 24.364,05              | 15.247,78            | 66.046,19  | 54,11 |        |
| Medição                 | 30.994,50        | 22,42           | 18.076,83            | 9.289,15               | 5.813,44             | 25.181,06  | 20,63 |        |
| Licenca Prévio          | 1.011,00         | 0,73            | 589,64               | 303,00                 | 189,63               | 821,37     | 0.67  |        |
| Licença Instalação      | 1.136,37         | 0,82            | 662,76               | 340,57                 | 213,14               | 923,23     | 0,76  |        |
| Licença Operação        |                  |                 |                      |                        |                      |            |       |        |
| R.L.O                   | 730,39           | 0.53            | 425,98               | 218,90                 | 136.99               | 593,40     | 0.49  |        |
| Licenciamento           | 3.640,00         | 2,63            | 2.122,95             | 1.090,92               | 682,73               | 2.957,27   | 2,42  |        |
| Assessoria              | 6.400,00         | 4,63            | 3.732,65             | 1.918,10               | 1.200,41             | 5.199.59   | 4,26  |        |
| C.A.R                   | 13.040,00        | 9,43            | 7.605,28             | 3.908,13               | 2.445,83             | 10.594,17  | 8,68  |        |
| Total                   | 138.246,23       | 100,00          | 80.628,94            | 41.432,82              | 25.929,94            | 112.316,29 | 92,02 | 81,24  |
| % (CT/Receita<br>bruta) |                  |                 | 58,32                | 29,97                  | 18,76                |            |       | 107,05 |

**Tabela 7 - Margem de contribuição dos serviços**

**Fonte: Autoria própria.**

Observa-se na Tabela 7 que o serviço de georreferenciamento juntamente com o de medição, representam mais de 70% da margem de contribuição total do período analisado, sendo esses dois serviços os principais responsáveis pelo pagamento dos custos fixos da empresa, ou seja, pelo pagamento do custo de estrutura da mesma.

Ainda na Tabela 7 é possível verificar que o custo total da empresa representa 107,05% do faturamento total da mesma no período analisado, outra informação mostrada na mesma tabela é a margem de contribuição total dos serviços da empresa que é em torno de 81,24%

Outra informação não menos importante, é mostrada pelo somatório das

margens de contribuição dos serviços realizados pela empresa, onde é possível verificar que a mesma corresponde a 92,02% dos custos fixos totais, sendo considerados como fixos na analise da margem de contribuição dos serviços os custos fixos juntamente com os custos de mão de obra, pois o ultimo citado também possui as características de fixo.

Para uma melhor visualização da margem de contribuição dos serviços observa-se o Gráfico 2.

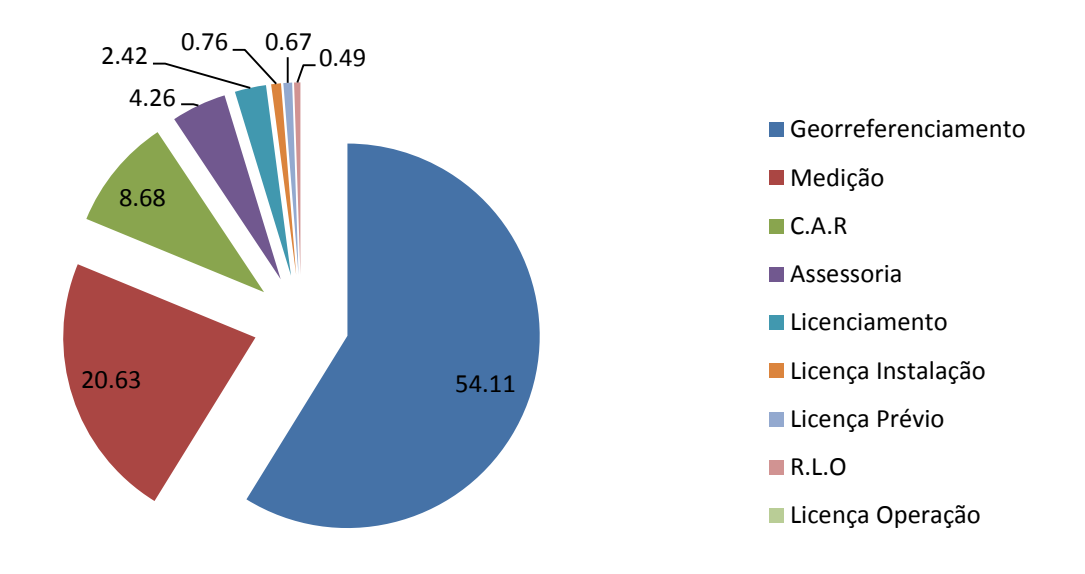

 **Gráfico 2 - Margem de contribuição dos serviços (%) Fonte: Autoria própria.**

Com base no Gráfico 2, é possível visualizar como cada serviço colabora para o desempenho final da empresa, assim verifica-se que a venda de licenças ambientais separadas, a venda do licenciamento como um todo e a assessoria possui uma contribuição relativamente baixa quando comparada com os serviços de georreferenciamento, medição e cadastros ambientais rurais.

#### 5.6 ANÁLISE E CÁLCULO DO PONTO DE EQUILÍBRIO

Através do conhecimento da margem de contribuição da empresa estudada, torna-se possível o cálculo de uma ferramenta de extrema relevância em processos de tomada de decisão chamada ponto de equilíbrio.

Segundo Padovese (2006), essa ferramenta mostra em termos quantitativos, o volume que a empresa precisa vender para que consiga arcar com todos os seus custos e despesas fixas, além dos custos variáveis que necessita ocorrer, no ponto não há lucros nem prejuízos.

Para Bruni e Famá (2012), o ponto de equilíbrio identifica o nível mínimo de atividade em que a empresa necessita operar.

Assim para realizar de cálculo do ponto de equilíbrio da empresa estudada usou-se a equação 13.

 $P.E = (Custos fixos + Custos de Mão de obra)/(% de Margem de Contribuição)$  (13)

Como já citado no estudo, os custos de mão de obra para vias de cálculos também são considerados como fixos por possuírem características similares ao mesmo.

Deste modo com um total de custo fixo e de mão de obra de R\$122.061,76 e um percentual de margem de contribuição de 81,24% chegou-se a um valor de ponto de equilíbrio de R\$ 150.241,59 para o período de abril a julho, sendo utilizada na análise e projeção do gráfico do ponto de equilíbrio o valor mensal de R\$ 37.560,40.

Também foram utilizados na análise do ponto de equilíbrio, a media da soma dos valores de custos fixos e de mão de obra do período, de R\$ 30.515,44, a média dos custos variáveis no período de R\$ 6.482,49 e a média da receita do período de R\$ 34.561,56. Desta forma, a projeção gráfica do ponto de equilíbrio pode ser visualizada no Gráfico 3.

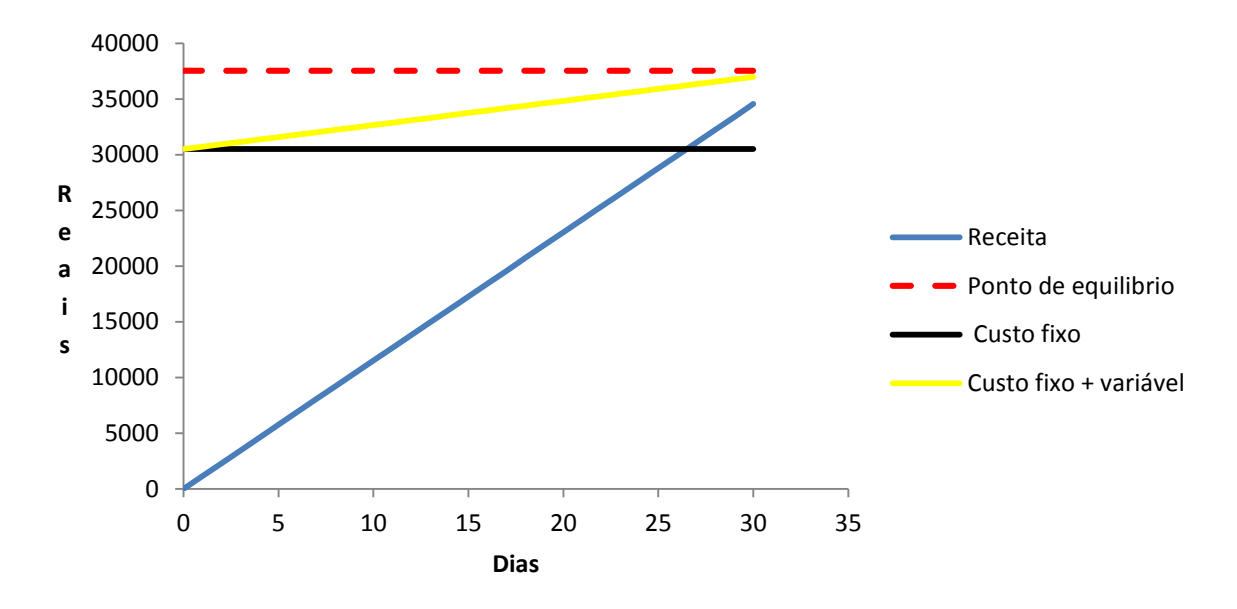

 **Gráfico 3 - Ponto de equilíbrio mensal Fonte: Autoria própria.**

Observando o Gráfico 3, nota-se que a empresa experimentou um pequeno prejuízo médio no mês, ou seja, a receita média da mesma é insuficiente para pagar os gastos fixos e variáveis médio do período, sendo esse prejuízo um valor médio de R\$ 2.436,37 no caixa mensal da empresa.

É possível visualizar esse saldo negativo no caixa através da Tabela 8.

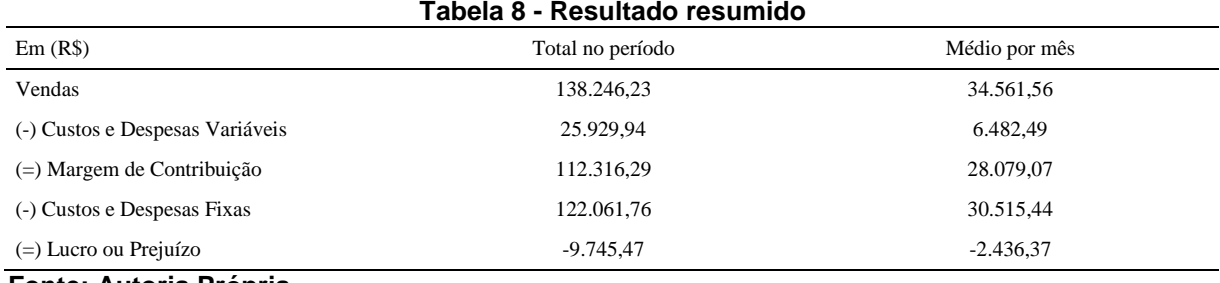

**Fonte: Autoria Própria.**

Desta forma, considerando que os valores permaneçam constantes a empresa precisaria de 33 dias para atingir o ponto de equilíbrio mensal, desta maneira igualaria os seus custos e despesas totais a sua receita total, chegando a um ponto onde a mesma não aufere lucro e nem prejuízo.

#### 5.7 ANÁLISE E FORMAÇÃO DO PREÇO DE VENDA

Como já citado nesse estudo, a decisão sobre prática de preços deve levar em consideração um conjunto de aspectos que, de acordo com Bornia (2010), incluem motivo, estrutura de mercado, objetivo e foco na definição dos preços. Sendo que as decisões são baseadas em três modelos principais, teoria de econômica, custos e mercado.

O modelo escolhido a ser utilizado nesse estudo é um método baseado nos custos da empresa, ou seja, aplica-se uma marcação de margem de lucro em cima do custo total base.

De acordo com Padovese (2006), o cálculo do preço com base nos custos torna-se necessário, tendo em vista que, através dele, é possível ao menos ter um parâmetro inicial ou um padrão correspondente para análises comparativas.

Para a construção do preço de venda da empresa objeto de estudo, utilizou-se da aplicação de um *mark-up* genérico para todos os serviços, ou seja, será o mesmo percentual para toda a carteira de serviços da empresa, assim a margem de lucro da empresa também será genérica, não fazendo distinção de rentabilidade entre os serviços, gerando assim uma margem de lucro única, tendo o valor do serviços variado de acordo com o tempo de execução do mesmo.

Esse modelo é baseado no uso de um índice percentual acrescido ao custo total da hora vendida, para que desta maneira seja determinado o preço final da hora a ser cobrado nos serviços.

Para o cálculo do preço final da hora, substitui-se o valor de R\$ 49,75 referente ao custo total da hora e o percentual de lucro desejado a ser acrescido ao custo utilizou-se e equação 7.

$$
Preço = (custo/(100\% - Percentual de Mark - up)) \times 100
$$
 (7)

Para facilitar a visualização observa-se a Tabela 9.

| Custo | % de Mark-up | Preço de venda |
|-------|--------------|----------------|
| 49,75 | 20           | 62,19          |
| 49,75 | 40           | 82,92          |
| 49,75 | 50           | 99,50          |
| 49,75 | 70           | 165,83         |
| 49,75 | 90           | 497,50         |

**Tabela 9 - Exemplo de formação do preço de venda com aplicação de** *mark-up*

**Fonte: Autoria própria**

Percebe-se na tabela 9, que conforme ocorre o aumento do percentual de *mark-up* desejado o preço de venda também crescerá de forma exponencial.

Segundo Bruni e Famá (2012), o uso do *mark-up* garante que o preço final do produto cubra todas as margens de custos fixos e variáveis, assim como garante uma margem adequada para cada serviço.

Ainda de acordo com Bruni e Famá (2012), vale ressaltar que o lucro desejado nunca deve ser maior do que cem por cento, pois esse método engloba os custos da empresa na revenda. Além disso, o valor fica muito alto quando se aproxima desse percentual, por isso o lucro desejado não é o mesmo que a comparação entre o preço de custo e o preço final do serviço.

#### **6 CONSIDERAÇÕES FINAIS E SUGESTÕES**

Tornar ou manter uma empresa estável e competitiva em um mercado em constante transformação passou a ser o principal desafio de lideres e gestores de negócios, deste modo, a busca por ferramentas que permitam mensurar e controlar seus recursos faz-se fundamental para que ocorra o sucesso de seus objetivos.

A gestão de custos mostra-se de extrema importância em empresas prestadoras de serviço, porém ainda é muito comum a resistência de empresários ao uso dessa ferramenta em seus negócios, sendo essa resistência baseada na crença de que sua implantação é muito trabalhosa ou no pensamento de que nem sempre isso ajuda a ganhar mais dinheiro.

Desta forma, esse estudo contribuirá para a mudança desse pensamento, através da apuração de custos da empresa estudada, da analise e interpretação de indicadores financeiros como margem de contribuição e ponto de equilíbrio da mesma.

O presente estudo deu-se a partir da classificação inicial dos custos e despesas totais em custos e despesas fixas, variáveis, e de mão de obra, sendo que os custos de mão de obra também possuem características de fixo, portanto assim considerado para cálculos da margem e contribuição e ponto de equilíbrio.

Após essa classificação, calculou-se o custo por hora de cada classe de custos, dividindo seu total pelo total de horas efetivas de trabalho disponível pela empresa. Verificou-se através do levantamento e classificação dos custos que, os a classe dos custos fixos representa 54,48% do total, os custos de mão de obra com 28,00% e os custos variáveis com 17,52%.

Assim nota-se que o custo de estrutura da empresa, sendo as duas classes com características de fixos somadas representam 82,48%, sendo que, com uma alto custo de estrutura uma pequena variação nas vendas de serviços faz com que a empresa tenha dificuldades de cumprir com suas obrigações.

Para o cálculo da margem de contribuição, utilizou-se um método que estima a o custo variável de cada serviços em função do volume financeiro gerado pelo mesmo, isso devido a impossibilidade de mensurar os custos variáveis para cada serviço, pois as planilhas de controle de gastos disponibilizada pela empresa não possuíam essa especificação de gastos e despesas variáveis por serviço.

Apesar desse método não ser o mais adequado para o cálculo desse indicador, por não mostrar o comportamento real dos custos variáveis de cada serviço, fazia-se necessário essa estimativa para que fosse possível a visualização da margem de contribuição por serviço.

Verificou-se também que a empresa possuía uma margem de contribuição total de 81,24%, ou seja, a contribuição da receita de venda para pagar os custos fixos e gerar lucro.

A soma das margens de contribuição dos serviços representam 92,02% dos custos fixos totais, sendo notório um déficit de quase 7,98% para cobertura dos mesmos, constatou-se também que os custos totais da empresa equivalem a 107,05% da receita bruta, fato esse que pode ter sido ocasionado pelo inchaço dos custos fixos da empresa.

Atenta-se também para o prejuízo médio de R\$ 2.436,37 que pode ser observado através do gráfico 3 e da tabela 8, onde mostra o não alcance do ponto de equilíbrio mensal pela receita média mensal.

Durante o presente estudo foi decidido por desconsiderar a depreciação devido ao tempo de uso dos veículos, moveis de escritório e equipamentos ser próximo ou superior ao tempo de vida útil dos mesmos.

Com base nessas informações recomenda-se para a empresa, a adoção da formação do preço de venda de seus serviços com base no custo total por hora, juntamente com um replanejamento dos gastos para que seja possível ao menos uma equalização entre receitas e custos totais, juntamente com a adoção de um método de apontamento das horas vendidas através de emissão de ordem de serviço, pois dessa forma possibilitaria um melhor controle do estoque de horas a ser vendida, também uma especificação dos gastos e despesas de acordo com sua classe.

# **REFERÊNCIAS**

BALLOU, R. H. **Gerenciamento da cadeia de suprimentos/Logística empresarial** 5. ed. Porto Alegre: Bookmam, 2006.

BARROS, A. J. S.; LEHFELD, N. A. S. **Fundamentos de Metodologia: Um Guia para a Iniciação Científica**. 2 ed. São Paulo: Makron Books, 2000.

BORNIA, A. C. **Análise gerencial de custos**. 3. ed. São Paulo: Atlas, 2010.

BRUNI, A. L.; FAMÁ, R. **Gestão de custo e formação de preço**. 6. ed. São Paulo: Atlas, 2012.

CREPALDI, S. A. **Curso básico de contabilidade de custos**. 5. ed. São Paulo: Atlas, 2010.

**CUSTOS NA PRESTAÇÃO DE SERVIÇOS.** São Paulo: Editoração do SEBRAE-SP, v. 2, 2004. Disponível em: <http://www.bibliotecas.sebrae.com.br/chronus/ARQUIVOS\_CHRONUS/bds/bds. nsf/B83E6E16A0097D3A03257146005A1566/\$File/NT00031FB6.pdf>. Acesso em: 15 ago. 2016.

GIL, A. C. **Como elaborar um projeto de pesquisa**. 5. ed. São Paulo: Atlas, 2010.

IUDÍCIBUS, S. DE.; MARION, J. C. 2. ed. **Curso de contabilidade para não contadores**. São Paulo: Atlas, 1999.

LEÃO, N. S. **Custos e orçamentos na prestação de serviços**. São Paulo: Nobel, 2004.

LEONE, G. S. G**. Custos: planejamento, implantação e controle**. 3. ed. São Paulo: Atlas, 2000.

LEONE, G. S. G.; LEONE, R. J. G. **12 Mandamentos da gestão de custos**. 1. ed. São Paulo: FGV, 2007.

LUSTOSA, L. et al. **Planejamento e controle da produção**. Rio de Janeiro: Elsevier, 2008.

MAGALHÃES, G. **Introdução à metodologia da pesquisa: caminhos da ciência e tecnologia**. São Paulo: Ática, 2005.

MARCONI, M. de A.; LAKATOS, E. M. **Fundamentos de metodologia científica**. 6. ed. São Paulo: Atlas, 2009.

MARQUES, F. **Guia prático de excelência em serviços**. São Paulo: Nobel, 2007.

MARTINS, E. **Contabilidade de Custos**. 9. ed. São Paulo: Atlas, 2003.

MARTINS, E. **Contabilidade de Custos**. 10. ed. São Paulo: Atlas, 2010.

MARTINS, E.; GELBCKE, E. R. **Manual de contabilidade das sociedades ações.** 2. ed. São Paulo: Atlas, 1981.

PADOVEZE, C. L. **Curso básico Gerencial de custos**. 2. ed. São Paulo: Cengage Learning, 2006.

SILVA, R. N. S.; LINS, L. dos S. **Gestão de custos: contabilidade, controle e análise**. 2 ed. São Paulo: Atlas, 2013.

MEGLIORINI, E. **Custos: análise e Gestão**. São Paulo: Pearson, 2006.

**APÊNDICE A – QUESTIONÁRIO DE LEVANTAMENTO DE INFORMAÇÕES SOBRE CONTROLE FINANCEIRO DA EMPRESA**

- Quais são os serviços vendidos pela empresa?
- Como é feito o controle dos gastos da empresa?
- A empresa costuma financiar capital de giro?
- Em qual ocasião a empresa costuma locar equipamentos?
- Em qual ocasião a empresa utiliza o cartão de credito?

- Os estagiários atuam de forma efetiva ou apenas acompanham serviços administrativos?

- A empresa possui algum tipo de controle dos tempos de execução de serviços?
- Como feito o pagamento do pró-labore dos sócios?
- A empresa poderia disponibilizar as planilhas de controle de gastos e despesas?
- Quais são as formas de recebimento utilizadas pela empresa?